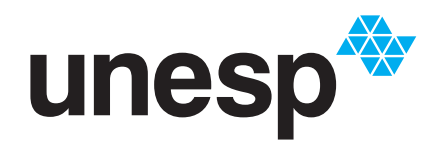

UNIVERSIDADE ESTADUAL PAULISTA "JÚLIO DE MESQUITA FILHO" TITUTO DE GEOCIÊNCIAS E CIÊNCIAS EXATAS

# Programa de Pós-Graduação em Matemática em Rede Nacional

# **Aplicações do cálculo diferencial e integral: temperatura, calor e dilatação térmica**

**Roseli Scaranello de Paula Freitas**

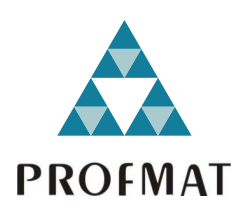

Rio Claro 2021

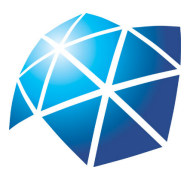

Universidade Estadual Paulista "Júlio de Mesquita Filho" Instituto de Geociências e Ciências Exatas Câmpus de Rio Claro

## **Aplicações do cálculo diferencial e integral: temperatura, calor e dilatação térmica**

**Roseli Scaranello de Paula Freitas**

Dissertação apresentada como parte dos requisitos para obtenção do título de Mestre em Matemática, junto ao Programa de Pós-Graduação – Mestrado Profissional em Matemática em Rede Nacional, do Instituto de Geociências e Ciências Exatas da Universidade Estadual Paulista "Júlio de Mesquita Filho", Câmpus de Rio Claro.

Orientadora **Profa. Dra. Elíris Cristina Rizziolli Departamento de Matemática - IGCE-UNESP**

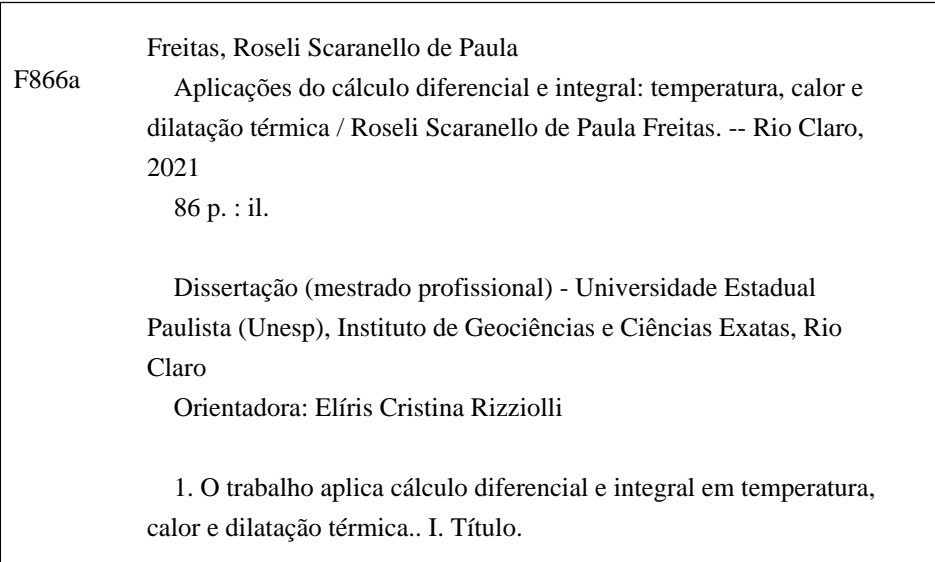

Sistema de geração automática de fichas catalográficas da Unesp. Biblioteca do Instituto de Geociências e Ciências Exatas, Rio Claro. Dados fornecidos pelo autor(a).

Essa ficha não pode ser modificada.

## **TERMO DE APROVAÇÃO**

#### Roseli Scaranello de Paula Freitas

### Aplicações do cálculo diferencial e integral: temperatura, calor e dilatação térmica

Dissertação APROVADA como requisito parcial para a obtenção do grau de Mestre no Curso de Pós-Graduação – Mestrado Profissional em Matemática em Rede Nacional, do Instituto de Geociências e Ciências Exatas da Universidade Estadual Paulista "Júlio de Mesquita Filho", pela seguinte banca examinadora:

> Profa. Dra. Elíris Cristina Rizziolli Departamento de Matemática - IGCE-UNESP Orientadora

Profa. Dra. Daiane Alice Henrique Ament Departamento de Matemática e Matemática Aplicada UNIVERSIDADE FEDERAL DE LAVRAS

Profa. Dra. Marta Cilene Gadotti Departamento de Matemática - IGCE -UNESP

"Dedico esse trabalho ao meu esposo Sidnei, meus filhos Augusto, Thiago e toda minha família, que não mediram esforços, me apoiando em todos os momentos, para me ajudar nessa etapa tão importante da minha vida"

## **Agradecimentos**

Minha jornada até o mestrado não foi fácil, havia a tempo que queria cursar, mas demorei a ingressar. O apoio de algumas pessoas e minha fé em Deus, fizeram toda a diferença para chegar até aqui.

Agradeço aos meus colegas de curso, ao grupo Luluzinha, em especial a Ana, Andreza, Margarete e a Roberta com sua paciência e atenção, foi essencial para chegar na etapa final do mestrado.

Aos professores do curso, como Jamil, Thiago, Marta, Carina, Renata, em especial minha professora Elíris, a minha orientadora, que teve muita paciência, carinho e atenção, uma pessoa que admiro muito, e tornou-se uma pessoa muito especial pra mim.

E a escola Senai Prof. João Baptista Sales da Silva, em que trabalho, me ajudou com o espaço e o material, e ao professor Gilberto que ajudou com as práticas.

# **Resumo**

O cerne deste trabalho consiste em apresentar uma grande variedade de aplicações do Cálculo Diferencial e Integral na Termodinâmica. Para tanto foi necessário abordar definições clássicas do Cálculo.

Exploramos inúmeros exemplos envolvendo: temperatura, calor e dilatação térmica.

Além disso, elaboramos experiências para apresentar a dilatação térmica em sala de aula.

**Palavras-chave:** dilatação térmica, termodinâmica, derivada, integral.

## **Abstract**

The core of this work is to show a wide variety of applications of Differential and Integral Calculus in Thermodynamics. For that, it was necessary to approach classical definitions of Calculus.

We explore numerous examples involving: temperature, heat and thermal expansion.

In addition, we prepare experiments to introduce the thermal expansion in the classroom.

**Keywords:** thermal expansion, thermodynamics, derivative, integral.

# **Lista de Figuras**

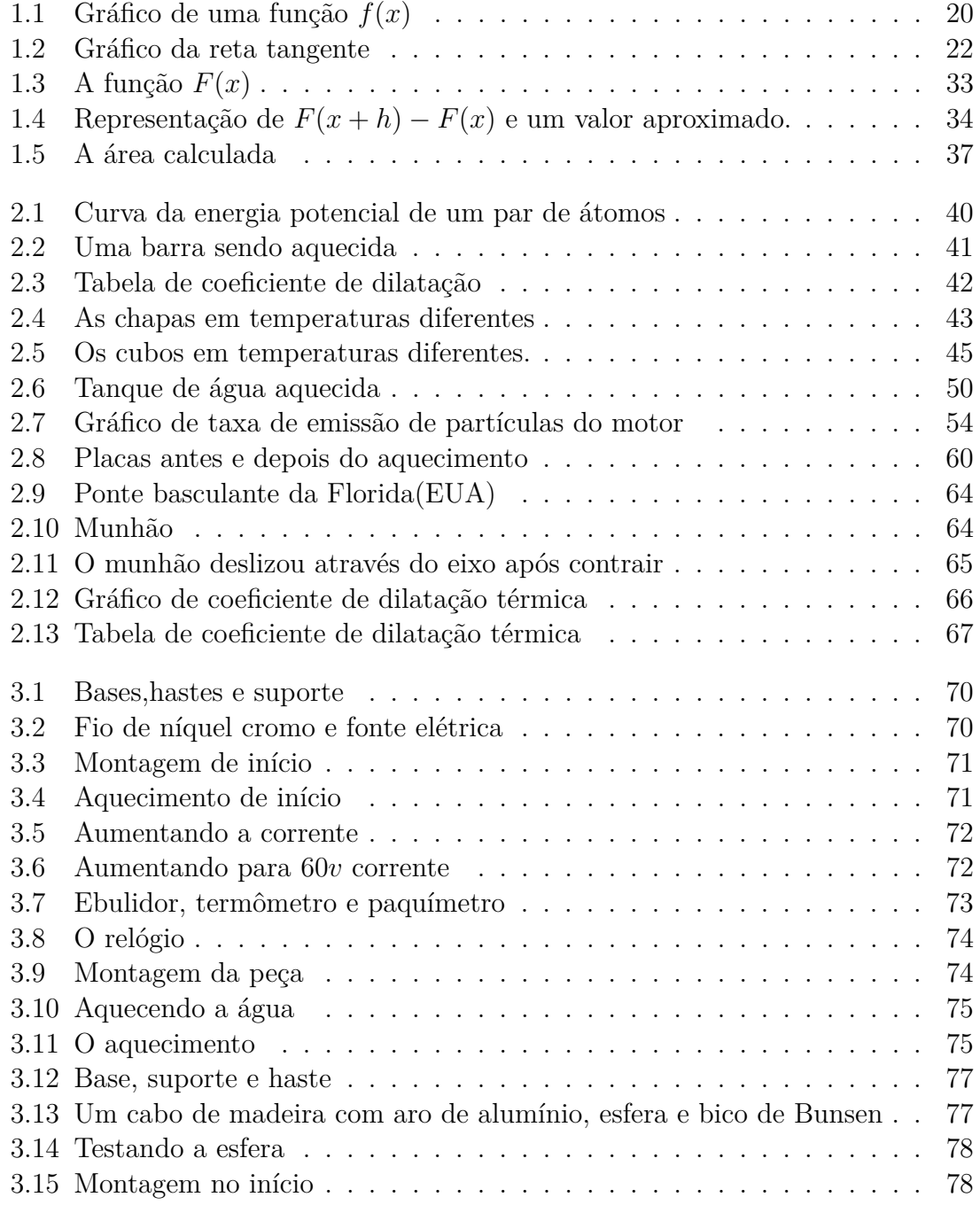

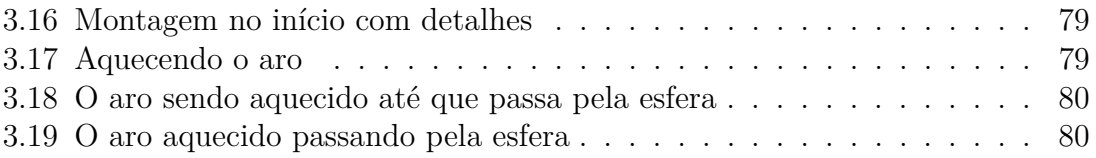

# **Sumário**

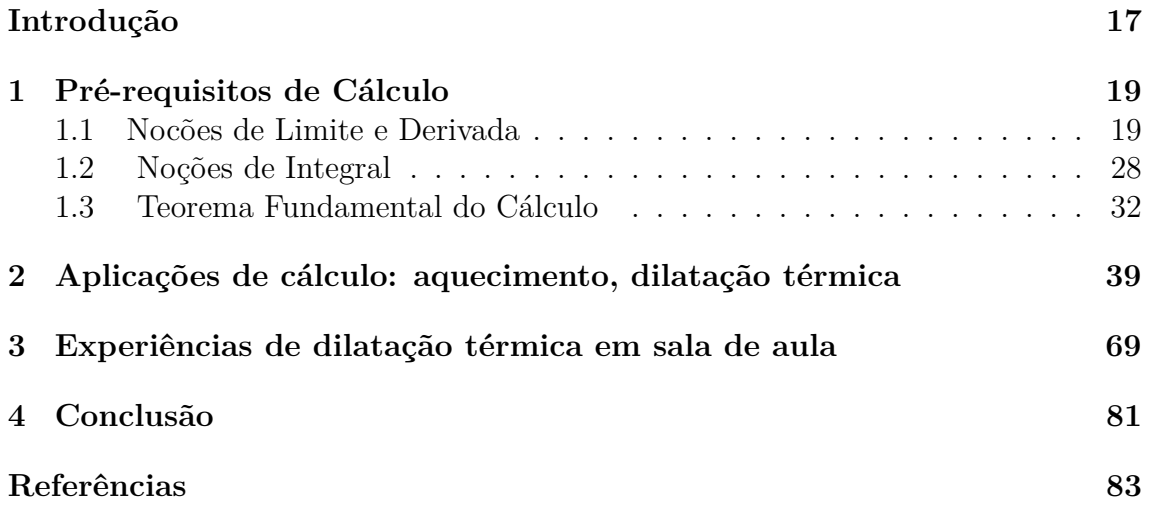

## **Introdução**

No ensino médio o tema dilatação térmica é tratado geralmente como uso de substituição de fórmulas, com valores previamente apresentados, em que os alunos pouco trabalham o pensamento crítico-matemático. Neste contexto, essa dissertação de mestrado propõe uma investigação das fórmulas para descobrir exatamente a justificativa de como estas são apresentadas. Além disso, tratamos de problemas clássicos da Termodinâmica, em particular aqueles que envolvem dilatação térmica, em situações instigantes envolvendo o Cálculo Diferencial e Integral.

Finalizamos este trabalho com sugestões de experiências práticas nas quais a dilatação térmica pode ser compreendida de modo simples.

Mas especificamente, no Capítulo 1 apresentamos os pré-requisitos do Cálculo Diferencial e Integral que serão necessários no desenvolvimento dos capítulos posteriores. Observamos que os temas tratados foram abordados de maneira bem elementar e breve, o intuito foi de destacar determinados elementos, e suas principais propriedades, que são essenciais ao longo deste trabalho. No Capítulo 2 exploramos vários problemas envolvendo Termodinâmica usando, nas resoluções, ferramentas clássicas do Cálculo Diferencial e Integral. Por fim, no Capítulo 3 elaboramos exemplos de como se pode trabalhar com dilatação térmica em sala de aula através de aulas práticas do Ensino Médio (2º ou 3º).

Observamos que as referências bibliográficas usadas foram citadas por ordem de leitura do texto.

## **1 Pré-requisitos de Cálculo**

O objetivo deste capítulo é apresentar, de forma sucinta, alguns dos elementos principais do Cálculo Diferencial e Integral relacionados às funções de uma variável, ou seja, àquelas funções que têm como domínio e contra-domínio a reta R, um intervalo da reta ou reunião de intervalos.

Observamos que, de agora em diante, a menos que se diga o contrário, sempre que nos referirmos a uma **função** estará implícito que se trata de uma função de uma variável real, cujo domínio *D<sup>f</sup>* é a reta R ou um intervalo da reta ou uma reunião de intervalos.

Inicialmente, apresentamos a definição de limite de uma função que é fundamental para as definições posteriores deste capítulo.

Para maiores informações sobre os tópicos abordados neste capítulo sugerimos a referência [1], [2].

## **1.1 Nocões de Limite e Derivada**

#### **Definição 1.1. Limite**

Sejam *f* uma função e *p* um ponto do domínio de *f* ou extremidade de um dos intervalos que compõem o domínio de *f*. Dizemos que *f* tem limite *L*, em *p*, se, para todo  $\epsilon > 0$  dado, existir um  $\delta > 0$  tal que, para todo  $x \in D_f$ ,

$$
0 < |x - p| < \delta \Rightarrow |f(x) - L| < \epsilon.
$$

Tal número *L*, que quando existe é único, será indicado por  $\lim_{x\to p} f(x)$ . Ou seja,

$$
\lim_{x \to p} f(x) = L \Leftrightarrow \begin{cases} \forall \epsilon > 0, \exists \delta > 0 \text{ tal que, para todo } x \in D_f \\ 0 < |x - p| < \delta \Rightarrow |f(x) - L| < \epsilon. \end{cases}
$$

A seguir apresentamos uma representação geométrica da definição anterior.

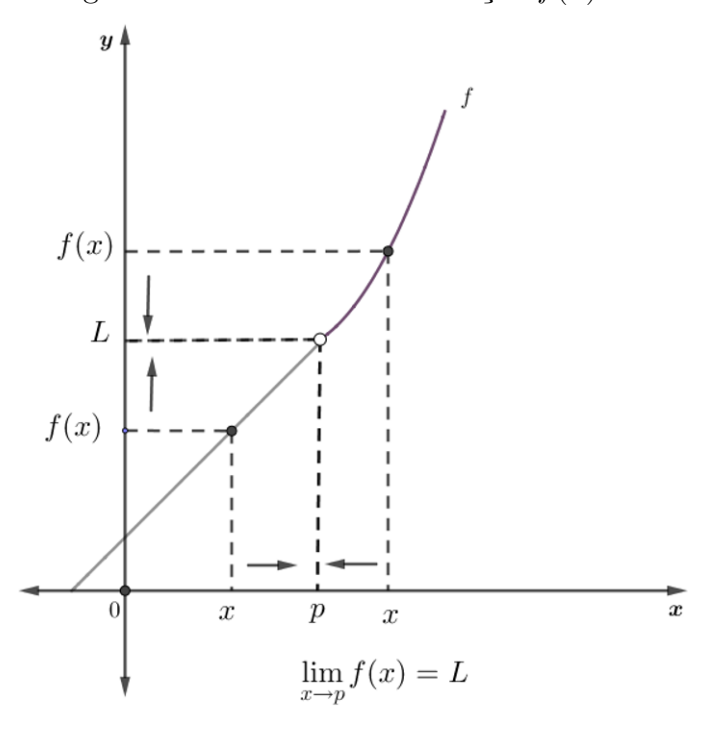

Figura 1.1: Gráfico de uma função *f*(*x*)

Fonte: Elaborada pela autora.

Destacamos as seguintes propriedades de Limite em que consideramos as hipóteses  $\lim_{x \to p} f(x) = L_1$  e  $\lim_{x \to p} g(x) = L_2$ ,

a) 
$$
\lim_{x \to p} [f(x) + g(x)] = L_1 + L_2 = \lim_{x \to p} f(x) + \lim_{x \to p} g(x).
$$

b)  $\lim_{x \to p} kf(x) = k \cdot L_1 = k \cdot \lim_{x \to p} f(x)$ , para alguma constante *k*.

c) 
$$
\lim_{x \to p} f(x) \cdot g(x) = L_1 \cdot L_2 = \lim_{x \to p} f(x) \cdot \lim_{x \to p} g(x).
$$

d)  $\lim_{x\to p}$ *f*(*x*) *g*(*x*)  $=\frac{L_1}{I}$ *L*2 , desde que  $L_2 \neq 0$ .

**Exemplo 1.2.** Calculemos  $\lim_{x\to 2} (5x^3 - 8)$ :  $\lim_{x \to 2} (5x^3 - 8) = \lim_{x \to 2} 5x^3 + \lim_{x \to 2} (-8) = 5 \cdot \lim_{x \to 2} x^3 + \lim_{x \to 2} (-8) = 5 \cdot 2^3 - 8 = 40 - 8 = 32.$ 

#### **Definição 1.3. Função contínua**

Sejam *f* uma função e  $p \in D_f$ . Dizemos que *f* é contínua em *p* quando  $\lim_{x \to p} f(x)$ existir e além disso,

$$
\lim_{x \to p} f(x) = f(p).
$$

Ainda, quando *f* é contínua em todos os pontos de seu domínio dizemos que *f* é **contínua**.

**Exemplo 1.4.** A função  $f(x) = 5x^3 - 8$  do exemplo anterior é contínua em 2, pois:

$$
\lim_{x \to 2} f(x) = 32 = f(2).
$$

A seguir apresentamos a definição de derivada de uma função.

#### **Definição 1.5. Derivada de uma função**

Sejam *f* uma função e *p* um ponto de seu domínio. O limite

$$
\lim_{x \to p} \frac{f(x) - f(p)}{x - p}
$$

quando existe e é finito, denomina-se **derivada** de  $f$  em  $p$  e indica-se por  $f'(p)$ . Assim

$$
f'(p) = \lim_{x \to p} \frac{f(x) - f(p)}{x - p}.
$$

Se *f* admite derivada em *p*, então diremos que *f* é **derivável ou diferenciável** em *p*.

Além disso, a reta de equação

$$
y - f(p) = f'(p) \cdot (x - p)
$$

é, por definição, a **reta tangente** ao gráfico de *f* no ponto (*p, f*(*p*)). Assim, a **derivada** de *f*, em *p*, é o coeficiente angular da reta tangente ao gráfico de *f* no ponto de abscissa *p*.

**Exemplo 1.6.** Seja  $f(x) = x^2$  e calculemos  $f'(1)$  e a equação da reta tangente ao gráfico de  $f$  no ponto  $(1, f(1))$ .

Com efeito,

$$
f'(1) = \lim_{x \to 1} \frac{f(x) - f(1)}{x - 1} = \lim_{x \to 1} \frac{x^2 - 1}{x - 1} = \lim_{x \to 1} x + 1 = 2
$$

Logo,  $f'(1) = 2$ .

Agora, sabemos que a equação da reta tangente ao gráfico de *f* no ponto (1*, f*(1)) é dada por

$$
y - f(1) = f'(1) \cdot (x - 1).
$$

Logo, como  $f(1) = 1$  e  $f'(1) = 2$ , temos a equação:

$$
y - 1 = 2 \cdot (x - 1)
$$

$$
y = 2x - 1.
$$

Geometricamente:

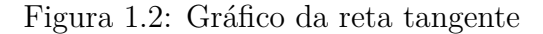

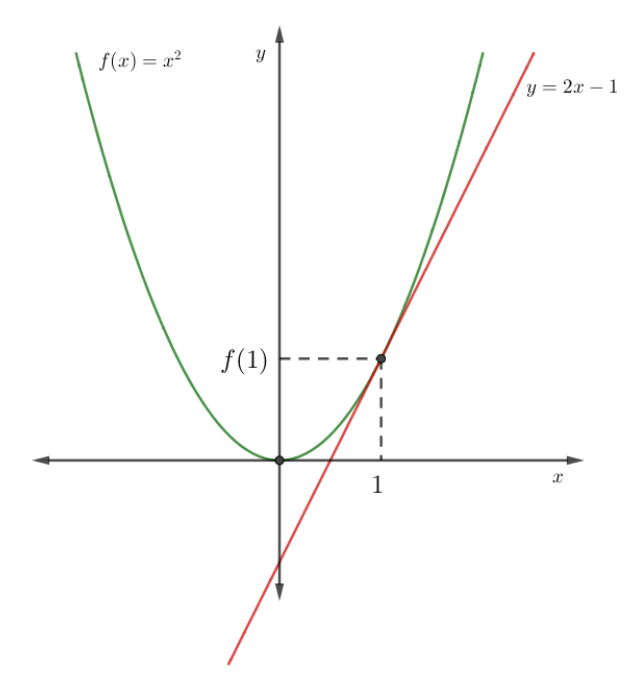

Fonte: Elaborada pela autora.

**Observação 1.7.** Sejam *f* uma função e  $p \in D_f$ . Tem-se,

$$
\lim_{x \to p} \frac{f(x) - f(p)}{x - p} = f'(p) \Leftrightarrow
$$

$$
\lim_{h \to 0} \frac{f(p + h) - f(p)}{h} = f'(p),
$$

desde que  $p + h \in D_f$ .

Além disso,  $f'(p)$  pode ser denotada por  $\frac{df}{d\phi}$  $\frac{dy}{dx}(p)$  ou *dy*  $\frac{dy}{dx}(p)$ , em que  $y = f(x)$ .

Agora vamos apresentar algumas regras que permitem derivar uma variedade de funções, muitas delas serão aplicadas nos exemplos posteriores.

#### **Regra 1 - Derivada de uma função constante**

Se *f* é constante, isto é,  $f(x) = k$ ,  $\forall x \in \mathbb{R}$  então:

$$
\frac{df}{dx} = \frac{d}{dx}(k) = 0.
$$

Por exemplo, se  $f(x) = 8$ , então:

$$
\frac{df}{dx} = \frac{d}{dx}(8) = 0.
$$

#### **Regra 2 - Regra de potenciação para inteiros positivos**

Se *n* for um inteiro positivo, então:

$$
\frac{d}{dx}x^n = n \cdot x^{n-1}.
$$

Assim, se  $f(x) = x^4$ , então:

$$
\frac{d}{dx}x^4 = 4x^3.
$$

#### **Regra 3 - Regra da multiplicação por constante**

Se *u* é uma função derivável de *x* e *k* é uma constante, então:

$$
\frac{d}{dx}(ku) = k \cdot \frac{du}{dx}.
$$

Em particular, se *n* é um inteiro positivo, então:

$$
\frac{d}{dx}(cx^n) = c \cdot n \cdot x^{(n-1)}
$$

Por exemplo, se  $f(x) = 3x^2$ , então:

$$
\frac{d}{dx}(3x^2) = 3 \cdot 2 \cdot x = 6x.
$$

#### **Regra 4 - Regra da derivada da soma**

Se *u* e *v* são funções deriváveis de *x*, então a soma *u* + *v* é derivável em qualquer ponto onde ambas sejam deriváveis. Nesses pontos,

$$
\frac{d}{dx}(u+v) = \frac{du}{dx} + \frac{dv}{dx}.
$$

Assim, se  $f(x) = x^4 + 12x$ , então:

$$
\frac{d}{dx}(x^4 + 12x) = \frac{d}{dx}(x^4) + \frac{d}{dx}(12x).
$$

$$
= 4x^3 + 12.
$$

#### **Regra 5 - Regra da derivada de função exponencial**

Quando aplicamos a definição de derivada a  $f(x) = a^x$ , para qualquer constante positiva *a*, temos que a derivada é dada por

$$
\frac{d}{dx}(a^x) = a^x \cdot \ln a.
$$

Por exemplo, se  $f(x) = 2^x$ , então:

$$
\frac{d}{dx}(2^x) = 2^x \cdot \ln 2.
$$

Além disso se  $f(x) = e^x$  então:

$$
\frac{d}{dx}(e^x) = e^x \cdot \ln e = e^x \cdot 1 = e^x.
$$

#### **Regra 6 - Regra da derivada do produto**

Se *u* e *v* são funções deriváveis de *x*, então o produto *uv* também é e ainda

$$
\frac{d}{dx}(uv) = u\frac{dv}{dx} + v\frac{du}{dx}.
$$

Assim, se  $f(x) = (x^2 + 1) \cdot (x^3 + 3)$ , vamos determinar a derivada de  $f(x)$ .

Aplicamos a regra do produto, com  $u = x^2 + 1$  e  $v = x^3 + 3$ :

$$
\frac{d}{dx}((x^2+1)\cdot(x^3+3)) = (x^2+1)\cdot(3x^2) + (x^3+3)\cdot(2x)
$$

$$
= 3x^4 + 3x^2 + 2x^4 + 6x
$$

$$
= 5x^4 + 3x^2 + 6x.
$$

#### **Regra 7 - Regra da derivada do quociente**

Se  $u$  e  $v$  são funções deriváveis em  $x$  e se  $x \neq 0,$  então o quociente  $\frac{u}{u}$ *v* é derivável em *x* e

$$
\frac{d}{dx}\left(\frac{u}{v}\right) = \frac{v\frac{du}{dx} - u\frac{dv}{dx}}{v^2}.
$$

Por exemplo, se  $f(x) = \frac{x^2 - 1}{x^2 - 1}$  $\frac{x}{x^2+1}$ , vamos determinar a derivada  $f(x)$ .

Aplicamos da regra do quociente, com  $u = x^2 - 1$  e  $v = x^2 + 1$ , temos:

$$
\frac{d}{dx}\left(\frac{x^2-1}{x^2+1}\right) = \frac{(x^2+1)\cdot 2x - (x^2-1)\cdot 2x}{(x^2+1)^2}
$$

$$
= \frac{(2x^3+2x-2x^3+2x)}{(x^2+1)^2}
$$

$$
= \frac{4x}{(x^2+1)^2}.
$$

#### **Regra 8 - Regra da potenciação para inteiros negativos**

Se *n* é um inteiro negativo e  $x \neq 0$ , então

$$
\frac{d}{dx}(x^n) = n \cdot x^{n-1}.
$$

Assim, se  $f(x) = x^{-4}$ , então:

$$
\frac{d}{dx}x^{-4} = (-4) \cdot x^{-5} = -\frac{4}{x^5}.
$$

#### **Regra 9 - A regra da cadeia**

Se  $f(u)$  é derivável no ponto  $u = g(x)$  e  $g(x)$  é derivável em *x*, então a função composta  $(f \circ g)(x) = f(g(x))$  é derivável em *x* e vale:

$$
(f \circ g)'(x) = f'(g(x)) \cdot g'(x).
$$

Ou ainda, se  $y = f(u)$  e  $u = g(x)$ , então

$$
\frac{dy}{dx} = \frac{dy}{du} \cdot \frac{du}{dx}
$$

onde *dy*  $\frac{dy}{du}$  é calculado em  $u = g(x)$ .

Por exemplo, se  $f(x) = (3x+1)^3$ , vamos determinar a derivada  $f(x)$ .

Seja  $u = 3x + 1$ , então  $f(x) = u^3$ , logo aplicamos a regra da cadeia:

$$
\frac{dy}{dx} = \frac{dy}{du} \cdot \frac{du}{dx}
$$

$$
\frac{dy}{dx} = 3u^2 \cdot 3
$$

$$
\frac{dy}{dx} = 9u^2.
$$

Substituindo o valor de *u* temos:

$$
\frac{dy}{dx} = 9u^2
$$

$$
\frac{dy}{dx} = 9 \cdot (3x + 1)^2
$$

$$
\frac{dy}{dx} = 81x^2 + 54x + 9.
$$

Uma vez finalizado as regras de derivação apresentamos os seguintes resultados importantes para o desenvolvimento deste trabalho.

**Teorema 1.8.** *Sejam f uma função e*  $p \in D_f$ . *Se f for derivável em p, então f será contínua em p.*

#### **Teorema 1.9.** *Teorema do Valor Médio*

*Se f for contínua em* [*a, b*] *e derivável em* (*a, b*) *então existirá pelo menos um c em* (*a, b*) *tal que*

$$
\frac{f(b) - f(a)}{b - a} = f'(c),
$$

*ou seja,*

$$
f(b) - f(a) = f'(c) \cdot (b - a).
$$

A seguir apresentamos uma consequência importante do Teorema do Valor Médio e seu corolário.

**Teorema 1.10.** *Seja f contínua no intervalo* [*a, b*]*.*

 $Se f'(x) = 0$  *em todo*  $x \in (a, b)$  *então, existirá uma constante*  $k \in \mathbb{R}$  *tal que:*  $f(x) = k, \forall x \in [a, b].$ 

**Corolário 1.11.** *Sejam*  $f$  *e*  $g$   $f$ *unções contínuas no intervalo* [a, b]. *Se*  $f'(x) = g'(x)$ *em todo x* ∈ (*a, b*)*, então existirá uma constante k* ∈ R *tal que*

$$
g(x) = f(x) + k, \,\forall x \in [a, b].
$$

Finalizamos esta seção com a noção de Taxa de Variação.

Suponhamos que uma partícula se desloca sobre o eixo *x* com função de posição  $x = f(t)$ . Isto significa dizer que a função *f* fornece a cada instante a posição ocupada pela partícula na reta. A **velocidade média** da partícula entre os instantes *t* e *t* + ∆*t* é definida pelo quociente  $\frac{f(t + \Delta t) - f(t)}{\Delta t}$ ∆*t* , onde ∆*x* = *f*(*t*+∆*t*)−*f*(*t*) é o **deslocamento** da partícula entre os instantes *t* e *t* + ∆*t*. A velocidade da partícula no instante *t* é definida como sendo a derivada (caso exista) de *f* em *t*, isto é:

$$
v(t) = \frac{dx}{dt} = f'(t)
$$

Assim, pela definição de derivada,

$$
v(t) = \lim_{\Delta t \to 0} \frac{f(t + \Delta t) - f(t)}{\Delta t}.
$$

A **aceleração** no instante *t* é definida como sendo a derivada em *t* da função  $v = v(t)$ :

$$
a(t) = \frac{dv}{dt} = \frac{d^2x}{dt^2}.
$$

Pela definição de derivada,

$$
a(t) = \lim_{\Delta t \to 0} \frac{v(t + \Delta t) - v(t)}{\Delta t}.
$$

O quociente  $\frac{v(t + \Delta t) - v(t)}{\Delta t}$ ∆*t* é a aceleração média entre os instantes *t* e *t* + ∆*t*.

**Exemplo 1.12.** Uma partícula move-se sobre o eixo *x* de modo que no instante *t* a posição *x* é dada por  $x = t^2$ ,  $t \ge 0$ , onde *x* é dado em metros e *t* em segundos.

a) Determine as posições ocupadas pela partícula nos instantes  $t = 0, t = 1$  e  $t = 2$ .

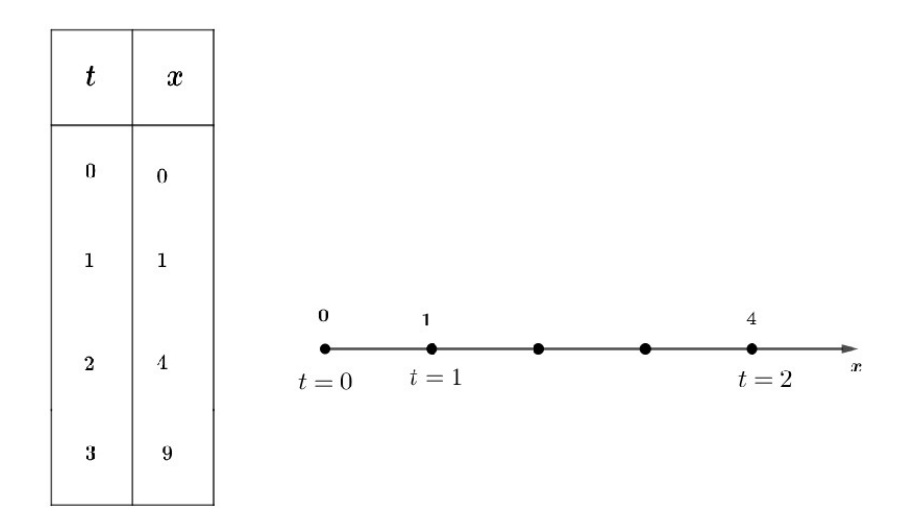

Fonte: Elaborada pela autora.

b)Qual a velocidade no instante *t*?

$$
\frac{dx}{dt} = 2t.
$$
  
A velocidade no instante  $t$  é  $v(t) = 2t(m/s)$ .

c)Qual a aceleração no instante *t*?

$$
\frac{d^2x}{dt^2} = 2.
$$

A aceleração no instante  $t \in a(t) = 2m/s^2$  e é constante.

d)Esboce o gráfico da função de posição.

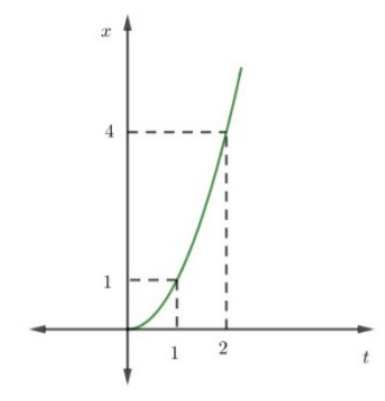

Fonte: Elaborada pela autora.

## **1.2 Noções de Integral**

#### **Definição 1.13. Partição de um intervalo**

Uma partição *P* de um intervalo  $[a, b]$  é um conjunto finito  $P = \{x_0, x_1, x_2, ..., x_n\}$ onde  $a = x_0 < x_1 < x_2 < ... < x_n = b$ .

Uma partição *P* de [*a, b*] divide [*a, b*] em *n* intervalos [*xi*−1*, x<sup>i</sup>* ], *i* = 1*,* 2*, ..., n*.

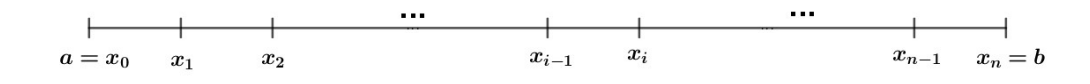

Fonte: Elaborada pela autora.

A amplitude do intervalo  $[x_{i-1}, x_i]$  será indicada por  $\Delta x_i = x_i - x_{i-1}$ . Assim:

$$
\Delta x_1 = x_1 - x_0, \ \Delta x_2 = x_2 - x_1
$$
 etc.

Os números  $\Delta x_1, \Delta x_2, ..., \Delta x_n$  não são necessariamente iguais; o maior deles denomina-se amplitude da partição *P* e indica-se por *m*á*x*∆*x<sup>i</sup>* .

Uma partição  $P = \{x_0, x_1, x_2, ..., x_n\}$  de  $[a, b]$  será indicada simplesmente por

$$
P: a = x_0 < x_1 < x_2 < \dots < x_n = b.
$$

#### **Definição 1.14. Soma de Riemann**

Seja *f* uma função definida em  $[a, b]$  e *P* :  $a = x_0 < x_1 < x_2 < ... < x_n = b$ uma partição de [*a, b*]. Para cada índice *i*(*i* = 1*,* 2*,* 3*, ..., n*) seja *c<sup>i</sup>* um número em [*xi*−1*, x<sup>i</sup>* ] escolhido arbitrariamente.

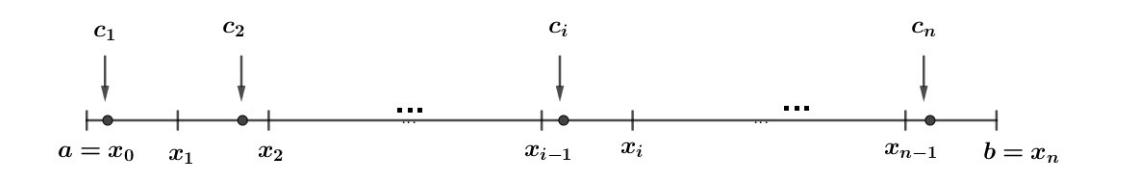

Fonte: Elaborada pela autora.

Pois bem, o número

$$
\sum_{i=1}^{n} f(c_i) \Delta x_i = f(c_1) \Delta x_1 + f(c_2) \Delta x_2 + \dots + f(c_n) \Delta x_n
$$

denomina-se **soma de Riemann** de *f*, relativa à partição *P* e aos números *c<sup>i</sup>* .

#### **Definição 1.15. Integral de Riemann**

Sejam *f* uma função definida em [*a, b*] e *L* um número real. Dizemos que  $\sum_{n=1}^{n}$ *i*=1 *f*(*c*<sub>*i*</sub>)∆*x*<sub>*i*</sub> tende a *L*, quando *máx*∆*x*<sub>*i*</sub> → 0, e escrevemos

$$
\lim_{\max \Delta x_i \to 0} \sum_{i=l}^{n} f(c_i) \Delta x_i = L
$$

se, para todo  $\epsilon > 0$  dado, existir um  $\delta > 0$  que só dependa de  $\epsilon$  mas não da particular escolhida dos *c<sup>i</sup>* , tal que

$$
\left|\sum_{i=l}^{n} f(c_i)\Delta x_i - L\right| < \epsilon
$$

para toda partição *P* de [*a, b*], com *m*á*x*∆*x<sup>i</sup> < δ*.

Tal número *L*, que quando existe é único, denomina-se **integral de Riemann** de *f* em  $[a, b]$  e indica-se por  $\int_{a}^{b} f(x)dx$ . Então, por definição,

$$
\int_a^b f(x)dx = \lim_{\substack{\text{max}\Delta x_i \to 0}} \sum_{i=l}^n f(c_i)\Delta x_i.
$$

Se  $\int_{a}^{b} f(x)dx$  existe, então diremos que  $f$  é **integrável**(segundo Riemann) em [ $a, b$ ]. É comum referimo-nos a  $\int_{a}^{b} f(x)dx$  como integral definida de  $f$  em [ $a, b$ ].

A seguir apresentaremos as propriedades das integrais definidas. As demonstrações de cada propriedade podem ser encontradas no livro [1].

Suponha que  $f, g : [a, b] \to \mathbb{R}$  sejam integráveis.

#### **Propriedade 1 - Ordem da integração**

$$
\int_a^b f(x)dx = -\int_b^a f(x)dx.
$$

Por exemplo, se  $\int_1^4 f(x)dx = -2$ , então:

$$
\int_{4}^{1} f(x)dx = -\int_{1}^{4} f(x)dx = -(-2) = 2
$$

#### **Propriedade 2 - Intervalo de comprimento zero**

$$
\int_{a}^{a} f(x)dx = 0.
$$

Assim, se  $f(x) = 4x$ , então:

$$
\int_{2}^{2} 4x dx = \frac{4x^{2}}{2} \bigg|_{2}^{2} = \frac{4 \cdot 2^{2}}{2} - \frac{4 \cdot 2^{2}}{2} = \frac{16}{2} - \frac{16}{2} = 0
$$

#### **Propriedade 3 - Multiplicação por constante**

$$
\int_{a}^{b} kf(x)dx = k \int_{a}^{b} f(x)dx, \qquad \forall k.
$$

$$
\int_{a}^{b} -f(x)dx = -\int_{a}^{b} f(x)dx, \qquad k = -1.
$$

Por exemplo, se  $\int_1^4 f(x)dx = -3$ , então:

$$
\int_{1}^{4} -f(x)dx = -\int_{1}^{4} f(x)dx = -(-3) = 3
$$

#### **Propriedade 4 - Soma e subtração**

 $\int^b$  $\int_{a}^{b} (f(x) \pm g(x)) dx = \int_{a}^{b}$  $\int_a^b f(x)dx \pm \int_a^b$  $\int_a g(x)dx$ . Assim, se  $\int_{-1}^{1} f(x)dx = 5$  e  $\int_{-1}^{1}$  $\int_{-1}^{1} g(x)dx = 7$ , então:

$$
\int_{-1}^{1} [2f(x) + 3g(x)]dx = 2 \int_{-1}^{1} f(x)dx + 3 \int_{-1}^{1} g(x)dx = 2 \cdot 5 + 3 \cdot 7 = 31
$$

**Propriedade 5 - Aditividade**

$$
\int_{a}^{b} f(x)dx + \int_{b}^{c} f(x)dx = \int_{a}^{c} f(x)dx.
$$
  
Por exemplo, 
$$
\int_{-1}^{1} f(x)dx = 5 e \int_{1}^{4} f(x)dx = -2, \text{ então:}
$$

$$
\int_{-1}^{4} f(x)dx = \int_{-1}^{1} f(x)dx + \int_{1}^{4} f(x)dx = 5 + (-2) = 3
$$

**Propriedade 6 - Desigualdade** *max* − *min*

Se *f* tem o valor máximo *maxf* e o valor mínimo *minf* em [*a, b*], então

$$
min f \cdot (b - a) \le \int_a^b f(x) dx \le max f \cdot (b - a) .
$$

Assim, vamos mostrar  $\int_0^1$  $\sqrt{(1 + cosx)}dx$  é menor que  $\frac{3}{2}$ 2 .

Temos que o valor máximo de  $\sqrt{(1 + cosx)}$  ao longo de [0, 1] é  $\sqrt{1+1} = \sqrt{2},$ portanto

$$
\int_0^1 \sqrt{(1 + \cos x)} dx \le \sqrt{2} \cdot (1 - 0) = \sqrt{2}.
$$

Como  $\int_0^1$  $\sqrt{(1 + cosx)}dx$  está limitada superiormente por  $\sqrt{2}$ , a integral é menor que 3 2 .

**Propriedade 7 -Monotocidade**

$$
f(x) \ge g(x) \text{ em } [a, b] \Rightarrow \int_a^b f(x)dx \ge \int_a^b g(x)dx
$$
  

$$
f(x) \ge 0 \text{ em } [a, b] \Rightarrow \int_a^b f(x)dx \ge 0 \qquad \text{(Caso especial)}
$$

Por exemplo, vamos mostrar que  $\int_0^{\frac{\pi}{4}}$  $\int_0^{\frac{\pi}{4}} \text{sen}^3 x \, dx \leq \int_0^{\frac{\pi}{4}}$  $\int_0^4 \text{sen}^2 \text{d}x$ , então:

Sabemos que  $f(x) = \text{senx}$ , logo  $0 \leq \text{senx} \leq 1, \forall x \in [0, \frac{\pi}{4}]$  $\frac{\pi}{4}$ . Com isso:

$$
0 \le \operatorname{sen} x \le 1
$$
  

$$
0 \le \operatorname{sen}^3 x \le \operatorname{sen}^2 x
$$
  

$$
\int_0^{\frac{\pi}{4}} \operatorname{sen}^3 x dx \le \int_0^{\frac{\pi}{4}} \operatorname{sen}^2 dx,
$$

## **1.3 Teorema Fundamental do Cálculo**

Finalizamos este capítulo com um dos teoremas mais importante do Cálculo, a saber, o Teorema Fundamental do Cálculo, que será apresentado em duas partes.

Para tanto faz-se necessário o conceito de Primitiva de uma função: dada uma função  $f : [a, b] \to \mathbb{R}$  dizemos que  $F : [a, b] \to \mathbb{R}$  é uma primitiva de  $f$  se  $F$  for derivável e ainda

$$
F'(x) = f(x), \forall x \in [a, b].
$$

Além disso usaremos o seguinte resultado que garante a existência de integral "Teorema 1.16".

#### **Teorema 1.16.** *A existência das integrais definidas*

*Uma função contínua definida num intervalo* [*a, b*] *é integrável. Isto é, se uma função f é contínua em um subintervalo* [*a, b*]*, então sua integral definida em* [*a, b*] *existe.*

Historicamente nas ciências Newton e Leibniz, foram os pioneiros e mostraram que se uma determinada quantidade pode ser calculada por exaustão (somas de Riemann, por exemplo), então poderia ser calculada muito mais facilmente com o uso de antiderivação, entendida como o processo de achar uma função conhecendo a sua derivada. Este importante resultado é denominado Teorema Fundamental do Cálculo e é um dos mais importantes de toda a matemática. Este teorema relaciona derivadas e integrais e mostra que elas são, de uma certa maneira, "operações inversas".

A abordagem de Newton do problema do cálculo de áreas parece, à primeira vista, paradoxal, consiste em substituir o problema do cálculo da área de uma região fixa pelo cálculo da área de uma região variável.

E fácil descobrir qual é a função que nos dá a área da região variável, pela demonstração do teorema Fundamental do Cálculo, segue a interpretação.

#### **A interpretação do Teorema Fundamental do Cálculo**

Se *f*(*t*) for uma função integrável em um intervalo finito *I*, então a integral de *f* de um número fixo *a* ∈ *I* até outro número *x* ∈ *I* definirá uma nova função *F* cujo valor em *x* será

$$
F(x) = \int_{a}^{x} f(t)dt.
$$
 (1)

Por exemplo, se *f* for não negativa e *x* fica à direita de *a*, *F*(*x*) é a área sob o gráfico de *F* de *a* até *x* (figura 1.3). Para cada valor da variável independente *x*, existe um valor bem definido *F*(*x*), neste caso, a integral de *f* de *a* até *x*.

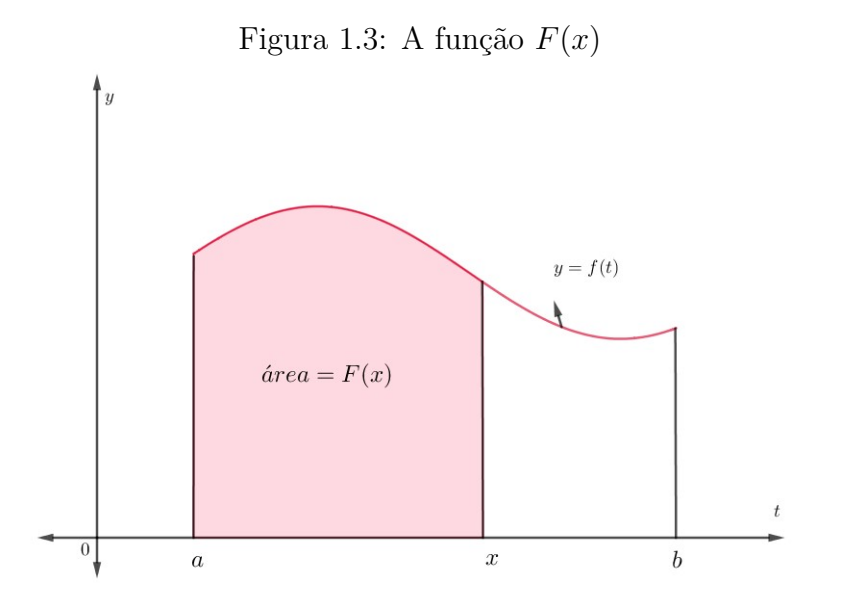

Fonte: Elaborada pela autora.

A expressão em (1) fornece um caminho para definir novas funções, mas a importância de a mencionarmos agora está na relação que ela estabelece entre integrais e derivadas. Se *f* for qualquer função contínua, então o teorema fundamental afirma que *F* é uma função derivável de *x* cuja derivada é a própria *f*. Em cada valor de *x*, tem-se

$$
\frac{d}{dx}F(x) = \frac{d}{dx}\int_{a}^{x}f(t)dt = f(x).
$$

Para entender melhor o que esse resultado representa, vamos examinar os argumentos geométricos por trás dele. Se  $f \geq 0$  em [a, b], então, para calcular  $F'(x)$ , segundo a definição de derivada, temos de tomar o limite da razão incremental quando  $h \to 0$ , isto é,

$$
F'(x) = \lim_{h \to 0} \frac{F(x+h) - F(x)}{h}.
$$

Para *h >* 0, obtemos o numerador subtraindo duas áreas, logo ele é a área sob a curva de *f* de *x* até *x*+*h* (figura 1.4). Se *h* é pequeno, essa área é aproximadamente à área do retângulo de altura *f*(*x*) e largura *h*, como se vê na figura 1.4.

Figura 1.4: Representação de  $F(x+h) - F(x)$  e um valor aproximado.

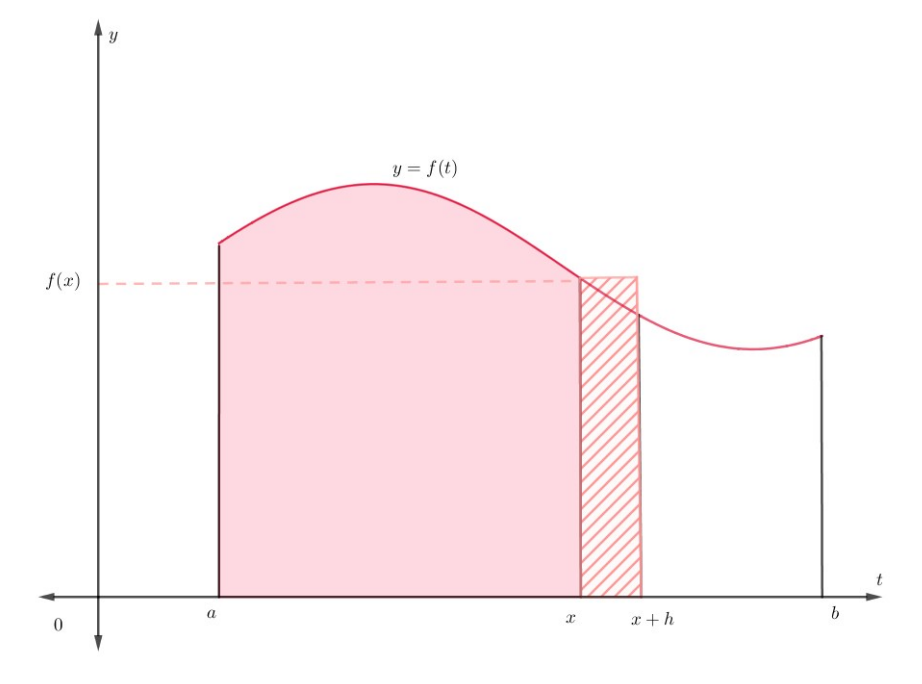

Fonte: Elaborada pela autora.

Ou seja,

$$
F(x+h) - F(x) \approx h \cdot f(x).
$$

Dividindo os dois lados dessa aproximação por *h* e considerando *h* → 0, é razoável esperar que

$$
F'(x) = \lim_{h \to 0} \frac{F(x+h) - F(x)}{h} = f(x).
$$

Esse resultado, vale mesmo que a função *f* não seja positiva, e forma a primeira parte do teorema. Faremos agora uma prova do teorema fundamental para uma função contínua arbitrária.

#### **Teorema 1.17.** *Teorema Fundamental do Cálculo, parte* 1

 $S$ *e f é contínua em* [*a, b*]*, então*  $F(x) = \int_a^x f(t)dt$  *é contínua em* [*a, b*] *e derivável em* (*a, b*) *e sua derivada é dada por*

$$
F'(x) = \frac{d}{dx} \int_a^x f(t)dt = f(x).
$$
*Demonstração.* Para provarmos consideremos *f*(*t*) uma função contínua em um intervalo *I*, então a integral definirá uma nova função *F* cujo valor em *x* será

$$
F(x) = \int_{a}^{x} f(t)dt, \forall x \in [a, b]
$$

Vamos usar a definição de derivada, quando *x* e *x* + *h* estão em (*a, b*). Isso significa escrever a razão incremental,

$$
\frac{F(x+h) - F(x)}{h} \tag{2}
$$

e mostrar que seu limite quando  $h \to 0$  é o número  $f(x)$  para cada  $x$  em  $(a, b)$ . Logo:

$$
F'(x) = \lim_{h \to 0} \frac{F(x+h) - F(x)}{h}
$$

$$
= \lim_{h \to 0} \frac{1}{h} \left[ \int_a^{x+h} f(t)dt - \int_a^x f(t)dt \right]
$$

$$
= \lim_{h \to 0} \frac{1}{h} \int_x^{x+h} f(t)dt.
$$

De acordo com o Teorema do Valor Médio para integrais definidas, existe um número *c* entre *x* e  $(x + h)$ , tal que:

$$
f(c).h = \int_{x}^{x+h} f(t)dt \Rightarrow
$$

$$
\frac{1}{h} \int_{x}^{x+h} f(t)dt = f(c).
$$

Quando *h* → 0, *x* + *h*, aproxima-se de *x*, empurrando *c* também na direção de  $x \text{ (pois } c \text{ fica entre } x \text{ e } x + h$ ). Como *f* é contínua em *x*,  $f(c)$  aproxima-se de  $f(x)$ , quando  $h \to 0$ , isto é,

$$
\lim_{h \to 0} f(c) = f(x).
$$

Em conclusão temos:

$$
F'(x) = \lim_{h \to 0} \frac{1}{h} \int_{x}^{x+h} f(t)dt \Rightarrow
$$

$$
F'(x) = \lim_{h \to 0} f(c) = f(x).
$$

Se  $x = a$  ou *b*, então o limite da expressão  $(2)$  é interpretado como um limite lateral com  $h \to 0^+$  ou  $h \to 0^-$ , respectivamente. Assim o teorema 1.10, demonstra que *F* é contínua para qualquer ponto de [*a, b*]. Isso encerra a demonstração.

 $\Box$ 

Vamos agora a segunda parte do Teorema Fundamental do Cálculo. Essa parte descreve com calcular integrais definidas sem ter que calcular limites da soma de Riemann.

#### **Teorema 1.18.** *Teorema Fundamental do Cálculo, parte* 2

*Se f é contínua em qualquer ponto de* [*a, b*] *e se F é qualquer primitiva de f em* [*a, b*]*, então*

$$
\int_a^b f(t)dt = F(b) - F(a).
$$

*Demonstração*. Seja *G* dada por  $G(x) = \int_{a}^{x} f(t)dt$ . Logo  $G'(x) = f(x)$ , portanto *G* é uma primitiva de *f*.

Se *F* for qualquer primitiva de *f*, então  $F(x) = G(x) + C$  para alguma constante *C*, *a < x < b* (pelo Corolário 1.11). Uma vez que tanto *F* quanto *G* são contínuas em [a, b], vemos que  $F(x) = G(x) + C$  também aplica quando  $x = a e x = b$ , considerando-se limites laterais (quando  $x \to a^+$  e  $x \to b^-$ ).

Calculando  $F(b) - F(a)$ , temos:

$$
F(b) - F(a) = [G(b) + C] - [G(a) + C]
$$

$$
= G(b) - G(a)
$$

$$
= \int_a^b f(t)dt - \int_a^a f(t)dt
$$

$$
= \int_a^b f(t)dt - 0
$$

$$
F(b) - F(a) = \int_a^b f(t)dt.
$$

 $\Box$ 

Então para calcular a integral definida de *f* em [*a, b*], tudo o que precisamos fazer utilizando o teorema é :

- **1.** Determinar uma primitiva *F* de *f*.
- **2.** Calcular o número  $\int_a^b f(x)dx = F(b) F(a)$ A notação usual para  $F(b) - F(a)$  é

$$
F(x)\Big|_a^b
$$

**Exemplo 1.19.** Agora vamos ver alguns exemplos de integrais:

a) 
$$
\int_0^2 6x^2 dx = 6\left(\frac{x^3}{3}\right)\Big|_0^2 = 2x^3\Big|_0^2 = 2 \cdot 2^3 - 2 \cdot 0^3 = 16
$$
  
b)  $\int_0^{\pi} \cos x dx = \sin x \Big|_0^{\pi} = \sin \pi - \sin 0 = 0$ 

$$
c) \int_{1}^{4} \left(\frac{3}{2}\sqrt{x} - \frac{2}{x}\right) dx
$$
  
=  $\frac{3}{2} \int_{1}^{4} \sqrt{x} dx - 2 \int_{1}^{4} \frac{1}{x} dx$   
=  $[x^{\frac{3}{2}} - 2 \ln x]_{1}^{4}$   
=  $[4^{\frac{3}{2}} - 2 \ln 4] - [1^{\frac{3}{2}} - 2 \ln 1]$   
=  $[8 - \ln 16] - [1 - 0] = 7 - \ln 16.$ 

### **Exemplo 1.20. Determinaremos as áreas através de primitivas:**

a) Vamos calcular a área delimitada pelo eixo  $x$  e pela parábola  $y = 6 - x - x^2$ . Para determinar onde a curva cruza o eixo  $x$  colocamos o  $y = 0$ , logo:

$$
6 - x - x2 = 0
$$
  
(x + 3)(x - 2) = 0  
x = -3 ou x = 2

Função cujo gráfico é dado na figura 1.5 não negativa em [−3*,* 2]. A área é :

$$
\int_{-3}^{2} (-x^2 - x + 6) dx =
$$
\n
$$
= \left[ -\frac{x^3}{3} - \frac{x^2}{2} + 6x \right]_{-3}^{2}
$$
\n
$$
= \left( 12 - 2 - \frac{8}{3} \right) - \left( -18 - \frac{9}{2} + \frac{27}{3} \right)
$$
\n
$$
= \frac{125}{6}
$$

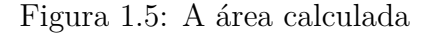

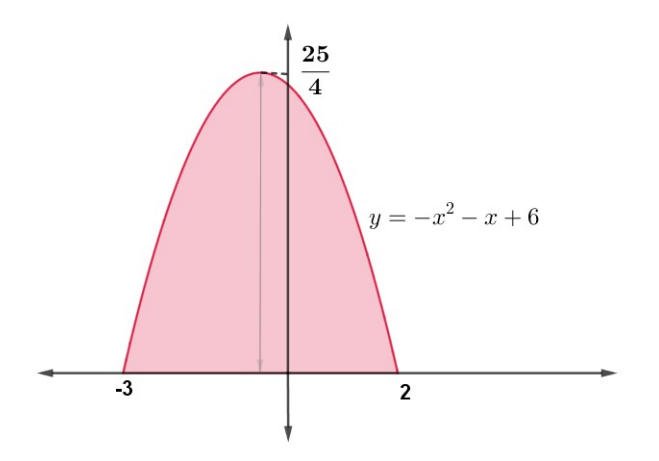

Fonte: Elaborada pela autora.

Note que a área calculada na figura 1.5, coincide com o cálculo de dois terços da base vezes a altura:

$$
\frac{2}{3} \cdot 5 \cdot \left(\frac{25}{4}\right) = \frac{125}{6}.
$$

É importante ressaltar que essa fórmula foi descoberta a muito tempo por Arquimedes (287−212*a.C.*) que foi um dos maiores matemáticos dos tempos clássicos. Ele descobriu que a área sob um arco parabólico é dois terços da área da base vezes a altura ou quatro terços da área do triângulo.

Essa fórmula fantástica, ele chamou de quadratura da parábola, que consistia em construir um quadrado que tinha a mesma área do segmento parabólico. Essa tarefa não era tão trivial, pois os únicos recursos usados pelos gregos eram régua e compasso. Arquimedes usou métodos mecânicos e geométricos. Com argumentos lógicos e princípios geométricos, demonstrou que a a área do segmento parabólico é quatro terços da área de um triângulo com a mesma base e a mesma altura. Arquimedes aprimorou esse método geométrico chamado método da Exaustão. A grosso modo, o método da exaustão consistia em aproximar a área de uma região curva pela inscrição de um polígono com área conhecida. Mais detalhes consulte [3].

# **2 Aplicações de cálculo: aquecimento, dilatação térmica**

Neste capítulo vamos entender como acontece algumas situações da Termodinâmica: como aquecimento, retração e dilatação. A partir daí, conhecer a definição, tendo a oportunidade de estudar as fórmulas e um aprofundamento nas aplicações utilizando o cálculo. Mas para isso precisamos de alguns conceitos, que podem ser encontrados nas referências [4] e [5].

Temperatura é um conceito fundamental da Termodinâmica. A palavra é tão familiar que muitos de nós - por causa da nossa sensação intuitiva de quente ou frio - tendemos a achar que se trata de um conceito trivial. O nosso "sentido de temperatura", no entanto, nem sempre é confiável. E um dos efeitos provocados pelo aumento da temperatura é a dilatação dos corpos, que veremos a seguir com mais detalhes.

As substâncias na natureza se apresentam em três estados diferentes: estado sólido, estado líquido e estado gasoso. Esses estados são perceptíveis a olho nu pelos nossos sentidos. Contudo é possível ter uma visão microscópica das substâncias. Os líquidos e os gases não apresentam uma estrutura atômica organizada.

Já o estado sólido apresenta volume e forma bem definida e é resistente a deformação e se caracteriza por uma propriedade chamada rigidez. Essa propriedade sob ponto de vista microscópico é devido a estrutura atômica onde os seus átomos encontram-se relativamente próximos um dos outros ligados por forças elétricas de grande intensidade que os mantém em posições definidas.

A grande maioria dos sólidos apresentam-se sob a forma de cristais. Alguns materiais sólidos não apresentam uma estrutura ordenada de seus átomos como ocorre nos cristais. Eles são chamados sólidos amorfos, sendo o vidro, o asfalto, o plástico, e a borracha alguns exemplos.

No estado líquido a matéria não tem forma própria e apresenta volume constante. Isso porque as moléculas que compõem o líquido:

-não se encontram tão fortemente ligadas como nos sólidos,

-possuem mais liberdade de movimento que no estado sólido, escorregando facilmente umas sobre as outras.

No que segue exploraremos a expansão térmica sob ponto de vista forças interatômicas.

Vamos entender porque quando aumentamos a temperatura de um sólido, este se expande, e muitas outras informações, segundo as referências [4], [5], [6] e [7].

Os átomos de um sólido cristalino se mantém coeso num arranjo tridimensional chamado rede cristalina e é semelhante a forças interatômicas exercidas como molas, vibram em torno de suas posições, com uma amplitude que aumenta de acordo com a temperatura. Se o sólido todo expande, logo a distância média entre os átomos vizinhos deve aumentar.

O gráfico (Figura 2.1) mostra a curva de energia potencial *U*(*r*) entre um par de átomos vizinhos, onde *r* é a separação média. A energia potencial tem um mínimo em *r* igual a *r*<sup>0</sup> que é o espaçamento que os átomos teriam próximo a uma temperatura do zero absoluto. Mais importante ainda, a curva não ser simétrica, subindo mais rapidamente ao tentarmos aproximarmos os átomos  $(r < r_0)$ , que quando tentamos afastá-los (*r* > *r*0). As "molas" interatômicas evidentemente não obedecem à lei de Hooke, onde a teoria diz que a distensão de um objeto elástico é diretamente proporcional à força aplicada sobre ele.

Essa falta de simetria é a responsável pela expansão térmica.

Abaixo temos um gráfico (Figura 2.1) que mostra que quando a energia *E* aumenta, acarreta um aumento de temperatura onde os átomos podem mover entre os limites maiores.

Figura 2.1: Curva da energia potencial de um par de átomos

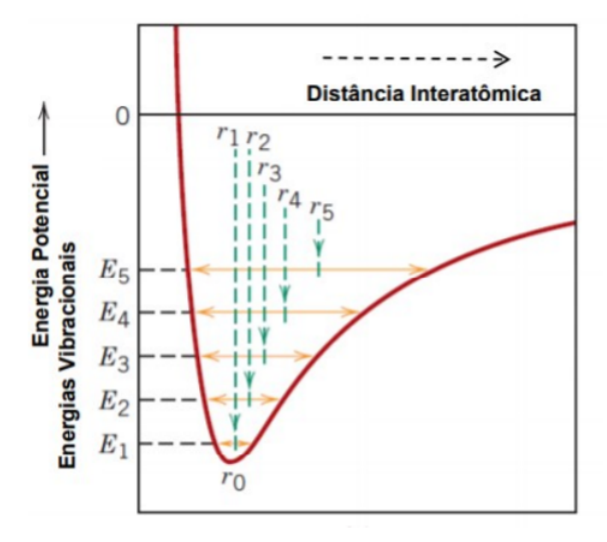

#### fonte: sistemas.eel.usp.br

Essa expansão térmica é bastante acentuada nos metais, se pretendemos reduzir, acrescentamos outras ligas de metais como Ni, Fe e Cr para diminuir o efeito. No caso de cerâmica é muito pequena, logo aparece trincas.

As dilatações podem causar grandes transtornos se não forem levadas em conta nas construções de estradas, pontes, edifícios e até fiações elétricas.

O aquecimento leva o sólido a dilatar-se em todas as direções, mas podemos estudar um caso específico.

A dilatações podem ocorrer no comprimento, em toda sua área ou até em todo o volume.

A partir de agora vamos estudar como se calcula a dilatação térmica em algumas situações.

#### **1.Dilatação térmica linear**

Considere uma barra de comprimento  $L_0$ , se a temperatura for aumentada  $\Delta T$ , então o comprimento da barra aumenta uma quantidade ∆*L*.

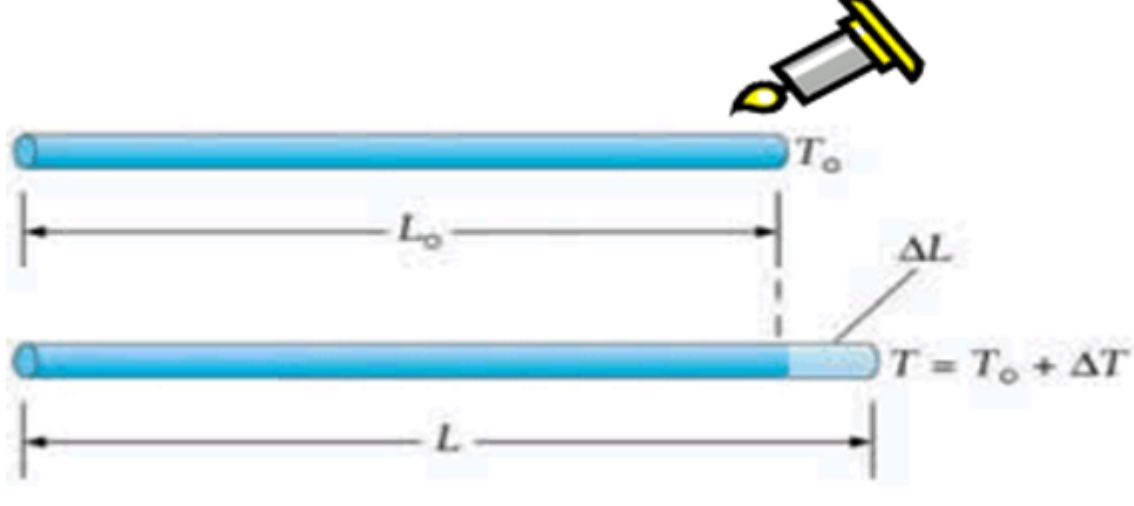

Figura 2.2: Uma barra sendo aquecida

Fonte:sobiologia.com.br

Experimentalmente pode-se observar que  $\Delta L = L - L_0$  corresponde ao intervalo de temperatura ∆*T* = *T* − *T*<sup>0</sup> que é proporcional ao comprimento *L*<sup>0</sup> da barra e também ao ∆*T*. Ou seja:

$$
\Delta L \approx L_0 \cdot \Delta T.
$$

Para transformar essa proporção em igualdade, é preciso definir uma constante de igualdade que é denominada coeficiente de dilatação linear, denotada por *α*, que depende do material. Assim,

$$
\Delta L = \alpha \cdot L_0 \cdot \Delta T.
$$

Logo a fórmula do comprimento final:

$$
L = L_0 + \Delta L
$$
  

$$
L = L_0 + \alpha \cdot L_0 \cdot \Delta T.
$$

A constante *α*, denominada coeficiente de dilatação linear, depende da natureza do material. A tabela fornece o coeficiente de dilatação linear de algumas substâncias (Figura 2.3). A unidade de medida do coeficiente de dilatação é o °*C*<sup>-1</sup>,

independentemente do tipo de dilatação. Essa unidade é assim porque esse coeficiente mede a variação em relação às dimensões iniciais do objeto para cada grau celsius de variação térmica. Fisicamente, quando dizemos que o coeficiente de dilatação linear do cobre é 1*,* 7·10<sup>−</sup><sup>5</sup> , isto significa o seguinte: se uma barra de cobre de 1*m* de comprimento sofrer variação de temperatura de 1 ◦*C*, ela sofrerá uma dilatação de 1*,* 7 · 10<sup>−</sup><sup>5</sup>*m*, ou seja, terá um acréscimo de 0,000017m.

Temos a tabela construída com os dados obtidos da referência [8].

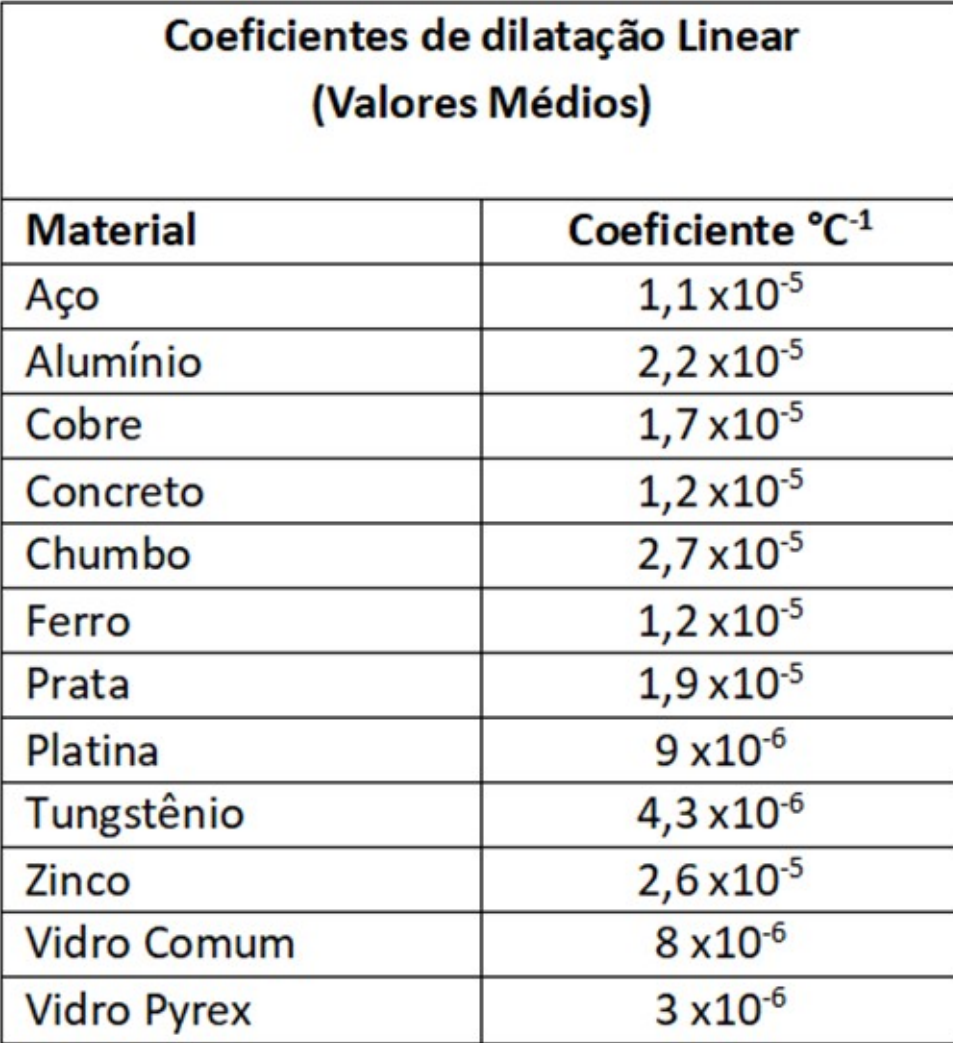

Figura 2.3: Tabela de coeficiente de dilatação

Fonte: Elaborada pela autora.

A seguir um exemplo de variação de dilatação linear.

**Exemplo 2.1.** Uma barra de ferro, homogênea, é aquecida de 10◦*C* até 60◦*C*. Sabendo-se que a barra a 10◦*C* tem comprimento igual a 5*m* e que o coeficiente de

dilatação linear do ferro é igual a 1*,* 2 · 10<sup>−</sup><sup>5</sup> ◦*C* −1 , vamos determinar a dilatação ocorrida. Sabemos que:  $L_0 =$  comprimento inicial  $T_0$  = temperatura inicial *T*= temperatura final *α* = coeficiente de dilatação linear Então:  $L_0 = 5m$  $T_0 = 10 °C$  e  $T = 60 °C$ .  $\alpha = 1, 2 \cdot 10^{-5} {}^{\circ}C^{-1}.$ Substituindo os valores na fórmula temos:  $\Delta L = \alpha \cdot L_0 \cdot \Delta T$  $\Delta L = 1, 2 \cdot 10^{-5} \cdot 5 \cdot (60 - 10)$  $\Delta L = 3.10^{-3}m$ . Logo a dilatação da barra de ferro é 3*.*10<sup>−</sup><sup>3</sup>*m*.

### **2.Dilatação térmica superficial**

Dilatação Superficial: é a dilatação na qual se consideram duas dimensões que se alteram com a diferença de temperatura. Dessa maneira, podemos verificar que a área do corpo se amplia. É o caso por exemplo, de uma chapa de espessura desprezível.

Inicialmente temos uma chapa de comprimento  $X_0$  e largura  $Y_0$ . Com a dilatação passa a ter as dimensões *Xf* e *Y f*.

Figura 2.4: As chapas em temperaturas diferentes

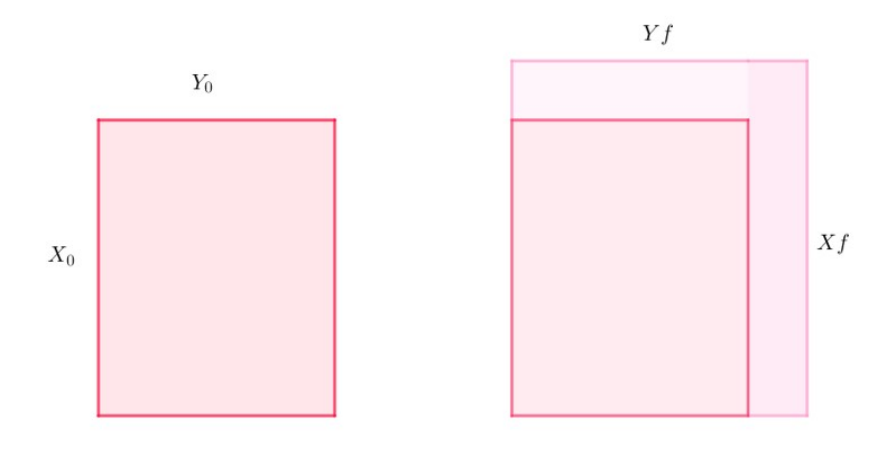

Fonte: Elaborada pela autora.

A área da chapa inicial:

$$
A_0 = X_0 \cdot Y_0.
$$

A área da chapa final:

$$
Af = Xf \cdot Yf.
$$

Podemos escrever que:

$$
Xf = X_0 + X_0 \cdot \alpha \cdot \Delta T
$$
  
 
$$
Yf = Y_0 + Y_0 \cdot \alpha \cdot \Delta T.
$$

Logo a área final é :

$$
Af = (X_0 + X_0 \cdot \alpha \cdot \Delta T) \cdot (Y_0 + Y_0 \cdot \alpha \cdot \Delta T)
$$
  
\n
$$
Af = X_0 \cdot (1 + \alpha \cdot \Delta T) \cdot Y_0 \cdot (1 + \alpha \cdot \Delta T)
$$
  
\n
$$
Af = X_0 \cdot Y_0 (1 + \alpha \cdot \Delta T)^2.
$$

Sabemos que  $A_0 = X_0 \cdot Y_0$  logo,

$$
Af = A_0 \cdot (1 + \alpha \cdot \Delta T)^2
$$
  
\n
$$
Af = A_0 \cdot (1 + 2 \cdot \alpha \cdot \Delta T + \alpha^2 \cdot \Delta T^2)
$$
  
\n
$$
Af = A_0 + 2 \cdot A_0 \cdot \alpha \cdot \Delta T + A_0 \cdot \alpha^2 \cdot \Delta T^2
$$

como o *α* 2 é muito pequeno, logo ele representa algo próximo de zero, temos essa aproximação.

$$
Af \approx A_0 + 2 \cdot A_0 \cdot \alpha \cdot \Delta T
$$

Substituindo o coeficiente de dilatação superficial *β*, na fórmula da área, onde  $β = 2α$ , temos:

$$
Af \approx A_0 + A_0 \cdot \beta \cdot \Delta T.
$$

Com isso podemos escrever a fórmula final, como a igualdade:

$$
Af = A_0 + A_0 \cdot \beta \cdot \Delta T,
$$

Logo *Af* é justificada, e as aproximações daí decorrentes, quando desprezamos um erro próximo de zero.

**Exemplo 2.2.** Uma chapa quadrada de alumínio, à temperatura de 10◦*C*, tem lado 10*cm*. Vamos calcular a área final da chapa, sabendo que foi aquecida até 90◦*C* e que seu coeficiente de dilatação linear é de 2*,* 2 · 10<sup>−</sup>5◦*C* −1 . Abaixo temos os dados :

A área da chapa é  $A_0 = l^2$ , logo:  $A_0 = 100$  cm<sup>2</sup> *α* = 2, 2 · 10<sup>-5</sup>°*C*<sup>-1</sup>, logo *β* = 2*α*, então *β* = 4, 4 · 10<sup>-5</sup>°*C*<sup>-1</sup>  $T_0 = 10 °C$  $T = 90^{\circ}C$ 

Substituindo os valores na fórmula temos:

$$
Af = A_0 + A_0 \cdot \beta \cdot \Delta T.
$$
  
 
$$
Af = 100 + 100 \cdot 4, 4 \cdot 10^{-5} \cdot (90 - 10)
$$
  
 
$$
Af = 100, 352 cm^2.
$$

A área final da chapa quando aquecida a 90◦*C* será 100*,* 352*cm*<sup>2</sup> .

#### **3.Dilatação térmica volumétrica**

A dilatação volumétrica é a dilatação no qual se considera três dimensões que se alteram com a diferença de temperatura. Dessa maneira, podemos verificar que o volume do corpo se amplia.

Inicialmente temos um cubo.

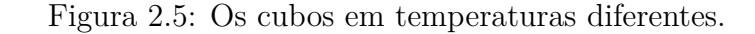

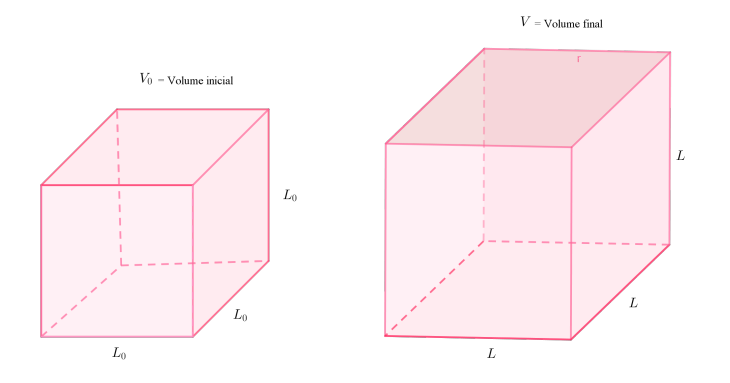

Fonte: Elaborada pela autora.

As arestas do cubo final aumentam com a dilatação térmica, logo *L*:

$$
L = L_0 + \alpha \cdot L_0 \cdot \Delta T.
$$

Se o volume inicial é  $V_0$ :

$$
V_0=L_0^3
$$

O volume final é :

$$
Vf = L^3.
$$

Substituindo o novo comprimento L no volume final temos:

$$
Vf = L \cdot L \cdot L
$$
  
\n
$$
Vf = (L_0 + \alpha \cdot L_0 \cdot \Delta T) \cdot (L_0 + \alpha \cdot L_0 \cdot \Delta T) \cdot (L_0 + \alpha \cdot L_0 \cdot \Delta T)
$$
  
\n
$$
Vf = (L_0 + \alpha \cdot L_0 \cdot \Delta T)^3
$$
  
\n
$$
Vf = L_0^3 + 3 \cdot L_0^3 \cdot \alpha \cdot \Delta T + 3 \cdot L_0^3 \cdot \alpha^2 \cdot \Delta T^2 + 3 \cdot \alpha^3 \cdot L_0^3 \cdot \Delta T^3
$$
  
\n
$$
Vf = L_0^3 \cdot (1 + 3 \cdot \alpha \cdot \Delta T + 3 \cdot \alpha^2 \cdot \Delta T^2 + 3 \cdot \alpha^3 \cdot \Delta T^3).
$$

Como  $\alpha^2$  e  $\alpha^3$  são muito pequenos, estão próximos de zero e  $V_0 = L_0^3$ , temos

$$
Vf \approx V_0 \cdot (1 + 3 \cdot \alpha \cdot \Delta T).
$$

$$
Vf \approx V_0 + V_0 \cdot 3\alpha \cdot \Delta T.
$$

Substituindo o coeficiente de dilatação volumétrica *γ*, na fórmula do volume, onde  $\gamma = 3\alpha$ , temos:

$$
Vf \approx V_0 + V_0 \cdot \gamma \cdot \Delta T.
$$

Com isso podemos escrever a fórmula final, como a igualdade:

$$
Vf = V_0 + V_0 \cdot \gamma \cdot \Delta T.
$$

Logo *V f* é justificada, e as aproximações daí decorrentes, quando desprezamos um erro próximo de zero.

**Exemplo 2.3.** Um cubo de alumínio, a 10◦*C*, tem aresta de 10*cm*. Vamos calcular o volume final do cubo, quando este é aquecido até 110◦*C*. Considerando o coeficiente do alumínio  $\alpha = 2, 2 \cdot 10^{-5} {}^{\circ}C^{-1}$ .

Utilizando os dados temos:  $a = 10cm$ *α* = 2, 2 · 10<sup>−5</sup>°*C*<sup>−1</sup>, logo  $γ$  = 3*α*, então  $γ$  = 6, 6 · 10<sup>−5</sup>°*C*<sup>−1</sup>  $T_0 = 10 °C$  $T = 110 °C$ 

O cálculo do volume de um cubo é  $V_0 = a^3$ , logo:

$$
V_0 = 10^3
$$
  

$$
V_0 = 1000.
$$

Substituindo os valores na fórmula temos:

$$
Vf = V_0 + V_0 \cdot \gamma \cdot \Delta T
$$
  

$$
Vf = 1000 + 1000 \cdot 6, 6 \cdot 10^{-5} \cdot (110 - 10)
$$
  

$$
Vf = 1006, 6cm^3.
$$

O volume final do cubo quando aquecido é 1006*,* 6*cm*<sup>3</sup> .

Os próximos exemplos, foram retirados das referências [9], [10], [11], [12] e [13].

**Exemplo 2.4.** Considerando um purificador de ar, tem inicialmente 30 gramas e evapora com o seu uso. Em cada um dos casos que se seguem, vamos obter uma fórmula para a quantidade restante de purificador, *Q*, em gramas, *t* dias após o início do uso, com o decrescimento de 2 gramas ao dia. E depois com 12% ao dia.

Podemos resolver esse problema, sabendo que é uma função afim com quantidade inicial *Q*<sup>0</sup> igual a 30 e a inclinação 2, de modo que:

$$
Q(t) = 30 - 2t.
$$

E a quando for 12% ao dia temos uma função exponencial com quantidade inicial 30. E a base temos 1 − 0*,* 12 = 0*,* 88, logo:

$$
Q(t) = 30(0, 88)^t.
$$

**Exemplo 2.5.** A liberação dos clorofluorcarbonetos (partículas) usados em aparelhos de ar condicionado e em pulverizadores domésticos (como pulverizadores para o cabelo, cremes de barbear e desodorantes) destrói o ozônio na parte superior da atmosfera. A quantidade de ozônio, *Q*, está decrescendo exponencialmente a uma taxa de 0*,* 25% ao ano. Qual é a meia vida do ozônio? Em outras palavras, com esta taxa, em quanto tempo metade o ozônio desaparecerá?

Vamos chamar de *Q*<sup>0</sup> a quantidade inicial do ozônio e *t* como tempo em anos, então:

$$
Q = Q_0 \cdot e^{-0.0025t}.
$$

Queremos encontrar o valor de *t* quando  $Q = \frac{Q_0}{Q_0}$ 2 , de modo que,

$$
\frac{Q_0}{2} = Q_0 \cdot e^{-0.0025t}.
$$

Dividindo ambos os lados por *Q*0,

$$
\frac{1}{2} = e^{-0.0025t}.
$$

Aplicando o logaritmo natural, em ambos os lados, obtemos,

$$
\ln\left(\frac{1}{2}\right) = \ln e^{-0.0025t}
$$

$$
\ln\left(\frac{1}{2}\right) = -0.0025t
$$

$$
t = \frac{\ln\left(\frac{1}{2}\right)}{-0.0025}
$$

$$
t = 277
$$
 anos.

Ou seja metade do ozônio presente na atmosfera desaparecerá dentro de 277 anos.

**Exemplo 2.6.** Normalmente temos a expansão térmica em equipamentos de precisão, os materiais em sua maioria, se expandem quando aquecidos e se contraem quando resfriados. As dimensões de certos equipamentos de laboratório podem ser tão críticas que os locais onde eles são fabricados precisam ser mantidos à mesma temperatura dos laboratórios onde vão ser instalados. Uma típica barra de alumínio de 10*cm* de largura, a 70◦*F*, terá:

$$
y = 10 + (T - 70) \cdot 10^{-4}
$$

centímetros de largura a uma temperatura *T* próxima . Suponha que você vá usar uma barra como esta em um detector de ondas gravitacionais, no qual a largura da barra deve variar no máximo 0*,* 0005*cm* em relação aos 10*cm* ideais. Qual a variação máxima de temperatura (em relação aos 70◦*F* originais) permitida para que a barra se mantenha dentro das especificações?

Sabemos que a largura da barra deve variar no máximo 0*,* 0005, logo:

$$
y = 10 + (T - 70) \cdot 10^{-4}
$$
  
0,0005 = 10 + (T - 70) \cdot 10^{-4}  

$$
\frac{0,0005}{0,0001} = 10 + (T - 70)
$$
  

$$
5 = 10 + (T - 70)
$$
  

$$
5 = -60 + T
$$
  

$$
T = 65^{\circ}F.
$$

A variação máxima de temperatura será de 5 ◦*F* ou seja entre,

$$
65^{\circ}F < \mathcal{T} < 75^{\circ}F.
$$

**Exemplo 2.7.** Quando um prato circular de metal é aquecido em um forno, seu raio aumenta a uma taxa de 0*,* 01*cm/min*. A que taxa a área do prato aumenta quando seu raio é de 50*cm*?

Sabemos que o raio do prato quando aquecido aumenta a uma taxa de:

$$
\frac{dr}{dt} = 0,01cm/min.
$$

Seja *A*, a área do prato e *r* o raio temos:

$$
A = \pi \cdot r^2.
$$

Queremos a taxa da área do prato, que podemos escrever:

$$
\frac{dA}{dt} = \frac{dA}{dr} \cdot \frac{dr}{dt}.
$$

Diferenciamos a equação da taxa da área do prato, e temos:

$$
\frac{dA}{dt} = \frac{dA}{dr} \cdot \frac{dr}{dt}
$$

$$
\frac{dA}{dt} = 2\pi \cdot r \cdot \frac{dr}{dt}.
$$

Substituindo os valores temos:

$$
\frac{dA}{dt} = 2\pi \cdot 50 \cdot 0,01
$$

$$
\frac{dA}{dt} = \pi cm^2/min
$$

A área do prato aumenta a uma taxa de *πcm*<sup>2</sup>*/min*.

**Exemplo 2.8.** Quando bombeamos o ar dentro de um balão, tanto o volume como o raio do balão crescem. Esta sendo bombeado ar para dentro de um balão esférico e o seu volume cresce a uma taxa de 100*cm*<sup>3</sup>*/s*. Quão rápido o raio do balão está crescendo quando o diâmetro é 50*cm*?

Sabemos que tanto o volume como o raio do balão crescem, e suas taxas de crescimento estão relacionadas. Temos que a taxa de crescimento do volume de ar, *V* o volume do balão e *t* o tempo:

$$
\frac{dV}{dt} = 100 \, cm^3/s.
$$

E o volume da esfera;

$$
V = \frac{4}{3}\pi \cdot r^3.
$$

Logo podemos escrever e diferenciamos a equação da taxa do volume esférico, temos:

$$
\frac{dV}{dt} = \frac{dV}{dr} \cdot \frac{dr}{dt}
$$

$$
\frac{dV}{dt} = 4\pi r^2 \cdot \frac{dr}{dt}
$$

$$
\frac{dr}{dt} = \frac{1}{4\pi r^2} \cdot \frac{dV}{dt}.
$$

Substituímos os valores *r* = 25*cm* e  $\frac{dV}{dt} = 100 \, \text{cm}^3/\text{s}$  temos:

$$
\frac{dr}{dt} = \frac{1}{4\pi \cdot 25^2} \cdot 100
$$

$$
\frac{dr}{dt} = \frac{1}{25\pi}.
$$

Logo o raio do balão está crescendo a uma taxa de  $\frac{1}{25}$ 25*π cm/s*.

**Exemplo 2.9.** Um tanque de água aquecida tem a forma de um cone circular invertido com base de raio 2*m* e altura igual a 4*m*. Se a água está sendo bombeada dentro do tanque a uma taxa de 2*m*<sup>3</sup>*/min*, encontre a taxa na qual o nível da água estará elevado quando a água estiver a 3*m* de profundidade.

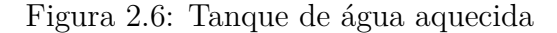

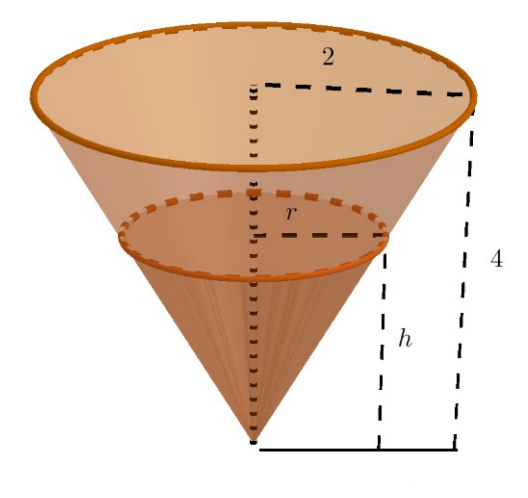

Fonte: Elaborada pela autora.

Vamos chamar de *V* o volume de água, *r* o raio da superfície, *h* a altura no instante *t*, onde *t* está medido em minutos.

Sabemos que 
$$
\frac{dV}{dt} = 2m^3/min
$$
 e precisamos achar  $\frac{dh}{dt}$  quando  $h = 3m$ .

Temos que o volume do cone é:

$$
V = \frac{1}{3}\pi \cdot r^2 \cdot h.
$$

Como temos na Figura 2.6, uma semelhança de triângulos, podemos escrever:

$$
\frac{r}{h} = \frac{2}{4}
$$

$$
r = \frac{h}{2}.
$$

Voltando ao volume temos:

$$
V = \frac{1}{3}\pi \cdot \left(\frac{h}{2}\right)^2 \cdot h
$$

$$
V = \frac{1}{3}\pi \cdot \left(\frac{h^2}{4}\right) \cdot h
$$

$$
V = \frac{\pi}{12} \cdot h^3.
$$

Agora podemos diferenciar cada lado em relação a *t*:

$$
\frac{dV}{dt} = \frac{dV}{dh} \cdot \frac{dh}{dt}
$$

$$
\frac{dV}{dt} = \frac{\pi}{4} \cdot h^2 \cdot \frac{dh}{dt}.
$$

Substituindo  $\frac{dV}{dt} = 2m^3/min$  e  $h = 3m$  temos:

$$
2 = \frac{\pi}{4} \cdot 3^2 \cdot \frac{dh}{dt}
$$

$$
2 = \frac{9\pi}{4} \cdot \frac{dh}{dt}
$$

$$
\frac{dh}{dt} = \frac{8}{9\pi}.
$$

O nível da água estará subindo a uma taxa de  $\frac{8}{9}$ 9*π*  $\approx 0, 28m/min.$ 

**Exemplo 2.10.** Em regiões de inverno rigoroso, quando a temperatura fica abaixo de 0 ◦*C*, os lagos e rios congelam apenas na superfície. Isso ocorre porque o gelo, menos denso que a água, situa-se na superfície. A formação de gelo em um pequeno lago se dá segundo a taxa:

$$
\frac{dy}{dt} = \frac{\sqrt{t}}{2} cm/h
$$

onde *y* é a espessura da camada de gelo em centímetros no instante *t* medido em horas, a partir do momento em que o gelo começa a se formar.

a) Estime a espessura do gelo 8 horas depois do início do processo. √

$$
\text{Se } y = f(t), \text{ como } \frac{dy}{dt} = \frac{\sqrt{t}}{2} \text{ então:}
$$
\n
$$
\frac{dy}{dt} = \frac{\sqrt{t}}{2}
$$
\n
$$
y = \int_0^8 \frac{\sqrt{t}}{2} dt
$$
\n
$$
y = \int_0^8 \frac{t^{\frac{1}{2}}}{2} dt
$$
\n
$$
y = \left| \frac{|t^{\frac{3}{2}}|}{3} \right|_0^8
$$
\n
$$
y = \frac{\sqrt{8^3}}{3} - \frac{\sqrt{0^3}}{3}
$$
\n
$$
y = \frac{\sqrt{512}}{3} \approx 7, 54 \text{cm.}
$$

A espessura do gelo 8 horas depois é 7*,* 54*cm*.

b) Segundo que taxa a espessura do gelo está aumentando depois de 8 horas? √ Substituindo  $t = 8h$  na função  $\frac{dy}{dt}$  $\frac{dy}{dt} =$ *t* 2 , temos, √

$$
\frac{dy}{dt} = \frac{\sqrt{8}}{2}
$$

$$
\frac{dy}{dt} = \frac{2\sqrt{2}}{2}
$$

$$
\frac{dy}{dt} = 1, 41cm/h
$$

A espessura do gelo depois de 8*h* está aumentando a uma taxa de 1*,* 41*cm/h*.

**Exemplo 2.11.** Uma barra metálica esfria a partir de 1000◦*C* até a temperatura ambiente, 20◦*C*. A temperatura, *H*, da barra *t* minutos depois que ela começa a esfriar, em ◦*C*, é dada por:

$$
H = 20 + 980e^{-0.1t}.
$$

a) Vamos calcular a temperatura da barra ao final de uma hora.

$$
H = 20 + 980e^{-0.1 \cdot t}
$$

$$
H = 20 + \frac{980}{e^{0.1 \cdot 60}}
$$

$$
H = 20 + \frac{980}{e^6}
$$

$$
H = 22^{\circ}C
$$

Ao final de uma hora a temperatura foi de 22◦*C*.

b) Vamos calcular o valor médio da temperatura durante a primeira hora.

Para isso vamos utilizar o valor médio de uma função. E depois substituir *a* e *b* na primeira hora de 0 a 60 minutos.

$$
V(m) = \frac{1}{b-a} \int_a^b (20 + 980e^{-0.1t}) dt
$$

$$
V(m) = \frac{1}{60 - 0} \int_0^{60} (20 + 980e^{\frac{-1t}{10}}) dt
$$

$$
V(m) = \frac{1}{60} \int_0^{60} (20 + 980e^{\frac{-1t}{10}}) dt
$$

$$
V(m) = \frac{1}{60} \left( \int_0^{60} 20 dt + 980 \int_0^{60} e^{\frac{-1t}{10}} dt \right)
$$

Mas,

$$
\int_0^{60} e^{\frac{-1t}{10}} dt = \frac{1}{\frac{-1}{10}} \cdot e^{\frac{-1t}{10}} \Big|_0^{60}
$$
  
= -10 \cdot e^{\frac{-1}{10} \cdot 60} + 10 \cdot e^{\frac{-1}{10} \cdot 0}  
= -10 \cdot e^{-6} + 10 = -0,03 + 10 = 9,97.

E temos,

$$
\int_0^{60} 20dt = 20t \Big|_0^{60}
$$
  
=20 \cdot 60 = 1200.

Então,

$$
V(m) = \frac{1}{60} \Big[ 1200 + 980 \cdot 9, 97 \Big]
$$

$$
V(m) = \frac{1}{60} \Big[ 1200 + 9770, 6 \Big]
$$

$$
V(m) = \frac{1}{60} \cdot 10970, 6 = 182, 9 \approx 183.
$$

Durante a primeira hora a média da temperatura foi de 183◦*C*.

**Exemplo 2.12.** Sabemos que a queima de combustíveis fósseis gera a poluição atmosférica que é o grande vilão do aquecimento global, com isso, um pesquisador universitário se preocupando com o meio ambiente, desenvolveu um motor de carro que se acredita atender a todos os padrões estaduais de controle de emissões. A nova taxa de emissão do motor é dada por:

$$
E(t) = 2t^2
$$

onde estão as emissões, em bilhões de poluição partículas por ano, no tempo *t*, em anos. A emissão da taxa de um motor convencional é dada por:

$$
C(t) = 9 + t^2.
$$

Os gráficos de ambas as curvas são mostrados na figura 2.7 .

Figura 2.7: Gráfico de taxa de emissão de partículas do motor

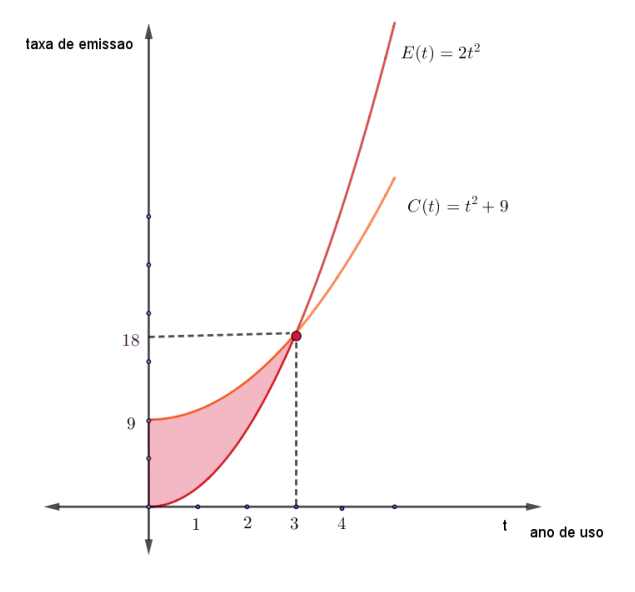

Fonte: Elaborada pela autora.

a) Em que momento teremos a mesma taxa de emissão das partículas? Isso acontecerá quando:

$$
2t^{2} = 9 + t^{2}
$$
  
\n
$$
t^{2} - 9 = 0
$$
  
\n
$$
(t - 3)(t + 3) = 0
$$
  
\n
$$
t = 3
$$
 ou  $t = -3$ 

Visto que o tempo negativo não tem significado neste problema, as taxas de emissão serão as mesmas, considerando apenas o tempo positivo, *t* = 3, ou seja daqui a três anos.

b) Qual a redução nas emissões no resultado do uso do motor do pesquisador?

A redução das emissões é representada pela área da região sombreada na figura 2.7,  $C(t) = 9 + t^2$  e  $E(t) = 2t^2$  de  $t = 0$  para  $t = 3$ , logo

$$
\int_0^3 [(9+t^2) - 2t^2] dt = \int_0^3 (9-t^2) dt
$$

$$
= [9t - \frac{t^3}{3}]_0^3
$$

$$
= (9.3 - \frac{3^3}{3}) - (9.0 - \frac{0^3}{3})
$$

$$
= 27 - 9
$$

$$
= 18.
$$

São 18 bilhões de partículas de poluição reduzidas em três anos.

**Exemplo 2.13.** Uma fornalha para a produção de cristais é usada em uma pesquisa para determinar a melhor maneira de manufaturar os cristais utilizados em componentes eletrônicos para os veículos espaciais. Para a produção perfeita do cristal, a temperatura deve ser controlada precisamente, ajustando-se a potência de entrada. Suponha que a relação seja dada por:

$$
T(w) = 0, 1w^2 + 2, 155w + 20
$$

onde *T* é a temperatura em graus Celsius e *w* é a potência de entrada em watts.

a) Qual a potência necessária para manter a temperatura em 200◦*C*?

$$
200 = 0, 1w2 + 2, 155w + 20
$$
  
0,  $1w2 + 2, 155w - 180 = 0$ .

Resolvendo por discriminante, temos duas raízes, sendo uma positiva e uma negativa logo:

$$
w' = 32,99 \qquad \qquad w'' = -54,54.
$$

Considerando a potência como valor positivo, desprezamos o valor negativo.

Nesse caso, a potência deve ficar no limite de *w* = 33 watts.

**Exemplo 2.14.** Um tanque de óleo está com uma dilatação e provoca uma trinca. O óleo vaza a uma taxa de litros por hora. A taxa decresce à medida que o tempo passa e os valores da taxa em intervalos de duas horas, são mostrados na tabela a seguir. Encontre estimativas superior e inferior para a quantidade total de óleo que vazou:

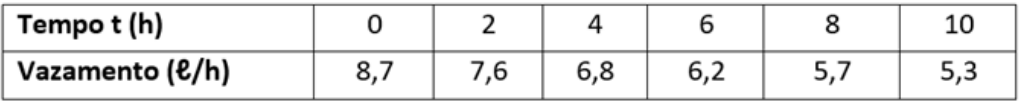

Fonte: Elaborada pela autora.

Para encontrar uma estimativa vamos usar cinco das seis medidas que o problema nos forneceu. Se precisássemos do valor exato, daí sim, usaríamos todas. Logo vamos achar uma estimativa inferior, para isso vamos usar os pontos que estão na extremidade da direita, por serem os menores que estão sendo apresentados.

$$
L_5 = f(x_2) \cdot \Delta x + f(x_3) \cdot \Delta x + f(x_4) \cdot \Delta x + f(x_5) \cdot \Delta x + f(x_6) \cdot \Delta x
$$

$$
L_5 = [f(x_2) + f(x_3) + f(x_4) + f(x_5) + f(x_6)] \cdot \Delta x
$$

$$
L_5 = [(7, 6) + (6, 8) + (6, 2) + (5, 7) + (5, 3)] \cdot 2 = 63, 2.
$$

Estimativa inferior 63*,* 2*L*.

Agora vamos fazer uma estimativa superior, para isso vamos usar os pontos que estão na extremidade esquerda, por serem os maiores que estão sendo apresentados.

$$
R_5 = f(x_1) \cdot \Delta x + f(x_2) \cdot \Delta x + f(x_3) \cdot \Delta x + f(x_4) \cdot \Delta x + f(x_5) \cdot \Delta x
$$
  
\n
$$
R_5 = [f(x_1) + f(x_2) + f(x_3) + f(x_4) + f(x_5)] \cdot \Delta x
$$
  
\n
$$
R_5 = [(8, 7) + (7, 6) + (6, 8) + (6, 2) + (5, 7)] \cdot 2 = 70.
$$
  
\nEstimativa superior 70L.

Logo a quantidade estimada de óleo que vaza está entre o mínimo de 63*,* 2 litros e o máximo de 70 litros.

**Exemplo 2.15.** Água está sendo bombeada de um tanque a uma taxa de 5−5·*e* −0*,*12*t* litros/minutos, onde *t* está em minutos a partir do instante em que a bomba foi ligada. Se o tanque continha 1000 litros de água quando a bomba foi ligada, quanta água resta no tanque uma hora depois?

$$
V(t) = \int_{t_0}^t (5 - 5 \cdot e^{-0.12t}) dt.
$$

E com uma hora temos,

$$
V(60) = \int_0^{60} (5 - 5 \cdot e^{-0.12t}) dt
$$
  
\n
$$
V(60) = \int_0^{60} 5 dt - \int_0^{60} 5 \cdot e^{-0.12t} dt
$$
  
\n
$$
V(60) = 5 \int_0^{60} dt - 5 \int_0^{60} e^{-0.12t} dt
$$
  
\n
$$
V(60) = \left[ 5t + \frac{5}{0.12} \cdot e^{-0.12t} \right]_0^{60}
$$
  
\n
$$
V(60) = (300 + 0.031) - (0 + 41.67)
$$
  
\n
$$
V(60) \approx 258, 36 \text{ litres.}
$$

Logo,  $V(0) - V(60) = 1000 - 258$ ,  $36 = 741$ , 64 litros.

Assim restam, aproximadamente 741*,* 64 litros.

**Exemplo 2.16.** Em um dia de inverno, um condutor da rede elétrica com comprimento de 101m foi aquecido pelo sol durante o dia até uma temperatura de 55◦*C*. Durante a noite a temperatura ambiente era de −5 ◦*C*, a partir das 20 horas. Às 22 horas mediu-se a temperatura no condutor, ela passou a ser 20◦*C*. Supõe-se que o condutor voltará a ser aquecido pelo sol às 6 horas da manhã seguinte. Busca-se calcular a dilatação térmica causada pela variação de temperatura no condutor durante a noite das 20 horas até 6 horas da manhã. Utilizar o coeficiente de dilatação linear do aço sendo  $\alpha = 1, 1 \cdot 10^{-5} \degree C^{-1}$ .

Vamos marcar a hipótese, que são restrições adicionais de um sistema de equações diferenciais.

$$
20horas \rightarrow T(0) = 55^{\circ}C.
$$
  

$$
22horas \rightarrow T(2) = 20^{\circ}C.
$$

E utilizar a Lei do resfriamento de Newton que diz que a taxa de diminuição da temperatura de um corpo é proporcional à diferença de temperatura entre o corpo e o ambiente. Para o qual *T* é a temperatura do corpo, *t* o tempo, *k* uma constante de proporcionalidade e *Tm* é a temperatura ambiente. Resolvendo a equação encontramos que a temperatura depende do tempo.

A equação é dada por:

$$
\frac{dT}{dt} = -k(T - Tm). \tag{1}
$$

Usando a técnica de resolução via separação das variáveis *T* e *t*, temos:

$$
\frac{dT}{T-Tm} = -kdt.
$$

Integrando com respeito a *T* o lado esquerdo e com respeito a *t* o direito, temos:

$$
\int \frac{dT}{T - Tm} = -\int kdt
$$
  

$$
\ln |T - Tm| + c_1 = -kt + c_2.
$$

Temos que  $c_3 = c_2 - c_1$ . Logo,

$$
\ln|T - Tm| = -kt + c_3.
$$

Aplicando as propriedades exponenciais dos dois lados,

$$
e^{\ln|T-Tm|} = e^{-kt+c_3}
$$

$$
T-Tm = e^{-kt}e^{c_3}.
$$

Considerando que  $e^{c_3} = c$ ,

$$
T - Tm = e^{-kt} \cdot c
$$

Temos que a solução geral de (1) é:

$$
T(t) = Tm + e^{-kt} \cdot c.
$$

E como Tm = $-5^{\circ}C$  temos,

$$
T = -5 + c.e^{-kt}.
$$

Utilizando a hipótese para  $T(0) = 55$ :

$$
T(0) = -5 + c \cdot e^{-k \cdot 0}
$$
  
55 = -5 + c  

$$
c = 60.
$$

Utilizando novamente a hipótese para  $T(2) = 20$ :

$$
T(2) = -5 + 60 \cdot e^{-k \cdot 2}
$$

$$
20 = -5 + 60 \cdot e^{-2 \cdot k}
$$

$$
25 = 60 \cdot e^{-2 \cdot k}
$$

$$
\frac{25}{60} = e^{-2 \cdot k}
$$

$$
\ln \frac{25}{60} = \ln e^{-2 \cdot k}
$$

$$
\ln \frac{25}{60} = -2k
$$

$$
k = \frac{-1}{2} \cdot \ln \frac{25}{60}
$$

$$
k = 0, 43.
$$

Da equação da temperatura, das ( 20horas - 6horas) ou seja depois de 10 horas podemos obter:

$$
T(t) = -5 + c.e^{-kt}
$$
  
\n
$$
T(t) = -5 + 60.e^{-0.43 \cdot t}
$$
  
\n
$$
T(10) = -5 + 60.e^{-0.43 \cdot 10}
$$
  
\n
$$
T(10) = -4, 24^{\circ}C.
$$

Logo a variação de temperatura:

$$
\Delta T = -4, 24 - 55
$$
  

$$
\Delta T = -59, 24^{\circ}C.
$$

Agora se calcula a variação no comprimento do fio mediante a variação térmica ocorrida sobre ele:

$$
\Delta L = L_0 \cdot \alpha \cdot \Delta T
$$
  

$$
\Delta L = 101 \cdot 1, 1 \cdot 10^{-5} \cdot -59, 24
$$
  

$$
\Delta L = -65, 81 \, mm.
$$

Se não tivéssemos resolvido tal problema com cálculo, essa temperatura teria sido superdimensionada para −60◦*C*, pois não teríamos um valor mais preciso da variação, é importante ressaltar também que o perfil da mudança de temperatura não é linear e sim exponencial, dessa forma tanto a variação da temperatura quanto a dilatação não serão lineares. Podemos concluir também que a dilatação de uma forma mais concreta, e segundo estudos de mecânica, se ocorrer sucessivas vezes, pode significar problemas, pois com a contração e alargamento, o mesmo pode vir a se romper causando danos em larga escala.

**Exemplo 2.17.** Dada uma lâmina metálica e se nela fizermos um furo circular central, quando for aquecida, o furo terá aumentado ou diminuído?

É interessante notar que a maioria das pessoas não associa fatos do cotidiano com determinados fenômenos físicos. Um exemplo é a tampa metálica de um pote de vidro, ao ser aquecido, tende a dilatar-se mais que o vidro e o pote pode ser aberto. Isso significa que, quando uma lâmina com o orifício é aquecida, o furo também se dilata como se no local dele existisse matéria, (Figura 2.8) ao contrário

do que a maioria das pessoas costumam imaginar, ou seja que o furo se fecha com a dilatação.

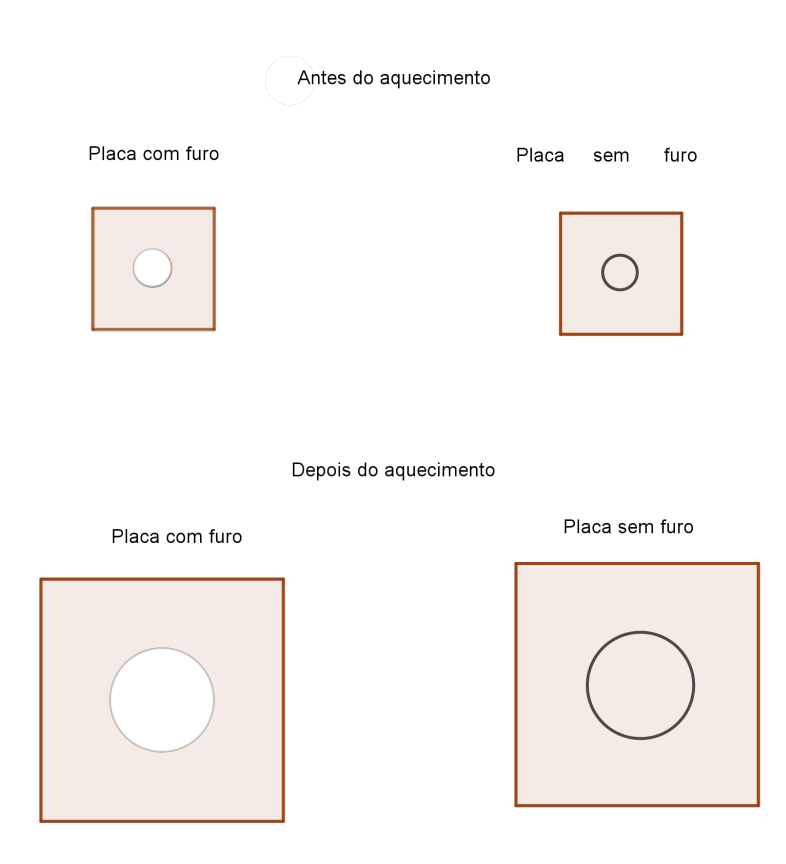

Figura 2.8: Placas antes e depois do aquecimento

Fonte: Elaborada pela autora.

Ou seja, o disco metálico retirado vai sofrer a mesma variação de temperatura do que a lâmina, então pode-se concluir que o disco continuar se encaixando perfeitamente na lâmina, terá sofrido a mesma expansão térmica que teria sofrido se nunca tivesse de lá sido tirado. Logo, se a lâmina se expande, então o furo aumenta.

**Exemplo 2.18.** Considerando essa lâmina metálica com um furo circular central, quando for aquecida. Calcule o quanto o furo teve sua área aumentada.

Como a área do furo é a mesma do disco metálico de lá retirado, quando promovida a mesma variação de temperatura, então trata-se simplesmente de calcular o aumento da superfície do disco. Chamemos de *α* o coeficiente de dilatação linear do material de que é feita a lâmina. Se o diâmetro do disco, originalmente, era  $d_0$ , então, após a variação positiva de temperatura ∆*T*, o novo diâmetro do disco, será  $d = d_0 + \alpha \cdot d_0 \cdot \Delta T$ , então:

$$
d = d_0 \cdot (1 + \alpha \cdot \Delta T), \tag{1}
$$

onde estamos trabalhando em região de temperaturas em que, supostamente, o coeficiente de dilatação é mantido constante.

Assim a área *Af* do disco circular, após a expansão, valerá:

$$
Af = \pi \cdot \left(\frac{d}{2}\right)^2 = \frac{\pi}{4} \cdot d_0^2 \cdot (1 + \alpha \cdot \Delta T)^2, \qquad (2)
$$

ou seja,  $(1 + \alpha \cdot \Delta T)^2$  vezes a área inicial, onde  $A_0 = \frac{\pi}{4}$ 4  $\cdot d_0^2$ :

$$
Af = A_0 \cdot (1 + \alpha \cdot \Delta T)^2. \tag{3}
$$

Podemos escrever a expressão para a nova área do disco diretamente a partir da relação de dependência do acréscimo de superfície com a variação de temperatura, em analogia com a equação (1), a expansão superficial é regida por uma constante de dilatação superficial *β* como já vimos, tal que:

$$
\Delta S = S - S_0 = \beta \cdot S_0 \cdot \Delta T. \tag{4}
$$

Se estamos trabalhando com um sólido isotrópico (caracterização de uma substância que possui as mesmas propriedades físicas, independentemente da direção considerada), temos então que seu comportamento frente a uma variação de temperatura é o mesmo ao longo de qualquer direção escolhida. Concluímos, então, que o coeficiente de dilatação linear ao longo da direção *x* é o mesmo coeficiente linear ao longo do eixo *y*. Logo, *β* = 2*α* na suposição de um material isotrópico.

$$
S = S_0 + \beta \cdot S_0 \cdot \Delta T
$$
  

$$
S = S_0 + 2 \cdot \alpha \cdot S_0 \cdot \Delta T.
$$

Logo teremos a equação (5) para a nova área,

$$
S = S_0 \cdot (1 + 2 \cdot \alpha \cdot \Delta T). \tag{5}
$$

Neste exemplo temos a comparação da equação (3) com a (5), fica evidente um falso paradoxo que se tem dois caminhos, isso acontece quando não se dá a devida importância ao fato que as equações (1) e (5) são aproximações, onde termos de ordem superior, estão sendo desprezados. Realmente,

$$
(1 + \alpha \cdot \Delta T)^2 \approx (1 + 2 \cdot \alpha \cdot \Delta T), \tag{6}
$$

se *α* · ∆*t* < 1 . Este é sempre o caso, o que torna a questão, na prática, irrelevante. Pois os autores em [12] chamam atenção para o fato, quando desprezam termos de ordem superior, sem se entenderem em maiores considerações. Isto tem sua importância, se atentarmos para o fato de que nosso propósito, ao ensinar física, não é apenas o de fornecer "fórmulas que funcionam na prática". Mas a equação (6) é justificada, lembrando o binômio de Newton e sua expansão, e as aproximações daí decorrentes quando o segundo termo é muito menor do que a unidade.

A seguir veremos um exemplo disso.

**Exemplo 2.19.** Dado uma lâmina de alumínio quadrada de lado 40 cm, na temperatura ambiente está a 22◦*C*, se nela fazermos um furo circular central de 20*cm* de raio, e essa placa for aquecida para 72◦*C*, calcule quanto o furo teve sua área aumentada ? Considerar o coeficiente de dilatação linear do alumínio *α* = 2*,* 2 · 10<sup>−</sup><sup>5</sup>  $\degree C^{-1}.$ 

Como a área do furo é a mesma do disco metálico de lá retirado, quando promovida a mesma variação de temperatura, então trata-se simplesmente de calcular o aumento da superfície do disco circular.

Se o diâmetro do disco, originalmente, era  $d_0$ , então, após a variação positiva de temperatura ∆*T*, o novo diâmetro do disco, *d* será então:

 $d = d_0 + \alpha \cdot d_0 \cdot \Delta T$  e temos que  $\Delta T = Tf - Ti$  $d = d_0 \cdot (1 + \alpha \cdot \Delta T),$  $d = 40 \cdot (1 + 2, 2 \cdot 10^{-5} \cdot (72 - 22))$  $d = 40,044$ *cm*.

Logo esse será o diâmetro aumentado.

Assim a área *Af* do disco circular, após a expansão, valerá

$$
Af = \pi \cdot \left(\frac{d}{2}\right)^2
$$

$$
Af = \pi \cdot \left(\frac{40,044}{2}\right)^2
$$

$$
Af = 1259,40 \text{cm}^2.
$$

A área *Af* pode ser escrita também,substituindo o *d*:

$$
Af = \frac{\pi}{4} \cdot d_0^2 \cdot (1 + \alpha \cdot \Delta T)^2
$$
  

$$
Af = \frac{\pi}{4} \cdot 40^2 \cdot (1 + 2, 2 \cdot 10^{-5} \cdot (72 - 22))^2
$$
  

$$
Af = 1256, 63 \cdot (1,00220121)
$$
  

$$
Af = 1259, 40cm^2.
$$

ou seja, podemos escrever também  $(1 + \alpha \cdot \Delta T)^2$  vezes a área inicial,  $A_0 = \frac{\pi}{4}$ 4  $\cdot d_0^2$ :

$$
Af = A_0 \cdot (1 + \alpha \cdot \Delta T)^2
$$

Mas,

$$
A_0 = \frac{\pi}{4} \cdot 40^2
$$
  

$$
A_0 = 1256, 63 \, \text{cm}^2
$$

Logo,

$$
Af = 1256, 63 \cdot (1 + 2, 2 \cdot 10^{-5} \cdot 50)^2
$$
  

$$
Af = 1259, 40 \, \text{cm}^2.
$$

Podemos escrever o acréscimo da nova área através da diferença entre áreas:

$$
\Delta Af = Af - A_0
$$
  

$$
\Delta Af = 1259, 40 - 1256, 63 = 2, 77 cm2.
$$

Ou escrever a expressão para a nova área do disco diretamente a partir da relação de dependência do acréscimo de superfície com a variação de temperatura, em analogia com primeira equação, a expansão superficial é regida por uma constante de dilatação superficial *β* como já vimos, tal que:

 $\beta = 2 \cdot \alpha$ 

$$
\Delta Af = Af - A_0 = \beta \cdot S_0 \cdot \Delta T
$$
  
\n
$$
Af = A_0 + \beta \cdot A_0 \cdot \Delta T
$$
  
\n
$$
Af = A_0 + 2 \cdot \alpha \cdot A_0 \cdot \Delta T
$$
  
\n
$$
\Delta Af = 2 \cdot \alpha \cdot A_0 \cdot \Delta T
$$
  
\n
$$
\Delta Af = 2 \cdot 2, 2 \cdot 10^{-5} \cdot 1256, 63 \cdot 50
$$
  
\n
$$
\Delta Af = 2, 76 \text{cm}^2.
$$

Logo teremos uma equação para a nova área,

$$
Af = A_0 \cdot (1 + 2 \cdot \alpha \cdot \Delta T)
$$
  
 
$$
Af = 1256, 63 \cdot (1 + 2 \cdot 2, 2 \cdot 10^{-5} \cdot 50)
$$
  
 
$$
Af = 1259, 39cm^2.
$$

Neste exemplo temos a comparação com as soluções,

$$
(1+2, 2 \cdot 10^{-5} \cdot 50)^2 \approx (1+2 \cdot 2, 2 \cdot 10^{-5} \cdot 50),
$$
  
1,00220121 \approx 1,0022.

Lembrando o binômio de Newton e sua expansão, e as aproximações daí decorrentes quando o segundo termo é muito menor do que a unidade.

**Exemplo 2.20.** Em construções de pontes basculantes utilizamos uma técnica de retração de material . Para fazer o ponto de apoio de uma ponte basculante (Figura 2.9), uma longa haste de aço oca chamada de munhão é encolhido em um eixo de aço.

Figura 2.9: Ponte basculante da Florida(EUA)

Fonte:mathforcollege.com

A seguir temos o encaixe do munhão figura 2.10.

![](_page_65_Picture_60.jpeg)

![](_page_65_Picture_8.jpeg)

Fonte:mathforcollege.com

Isso é feito primeiro imergindo o munhão (Figura 2.10) em um meio frio, com uma mistura de gelo seco e álcool. Depois que o munhão atinge uma temperatura estável no meio frio, o diâmetro externo se contrai, e em seguida é retirado e deslizado através do orifício do eixo (Figura 2.11).

Quando o munhão aquece, ele se expande e cria um encaixe com o eixo. Em 1995, em uma das pontes da Flórida, esse procedimento de montagem não funcionou conforme planejado. Antes que o munhão pudesse ser totalmente inserido no eixo, ele travou, então um novo munhão e eixo tiveram que ser encomendados no valor de 50*.*000*,* 00 dólares. Juntamente com atrasos na construção, a perda total chegou a mais de cem mil dólares.

Por que o munhão travou? Isso ocorreu porque o munhão não havia contraído o suficiente para deslizar pelo buraco.

Agora, o mesmo projetista está trabalhando para fazer o ponto de apoio para outra ponte basculante. Vamos ajudá-lo para que ele não cometa o mesmo erro?

Para esta nova ponte, ele precisa encaixar um munhão oco de diâmetro externo 12*,* 363"(31*,* 402*cm*) em um eixo de diâmetro interno 12*,* 358" (31*,* 389*cm*). Seu plano é colocar o munhão em uma mistura de gelo seco e álcool, a temperatura da mistura é −108° F (para nós em torno −78◦*C*) para contrair o munhão para que possa ser deslizado pelo orifício do eixo. Para deslizar o munhão sem grudar, ele também especificou uma folga diametral de pelo menos 0*,* 01" (0*,* 025*cm*). Suponha que a temperatura ambiente seja de 80◦*F*( em torno de 27◦*C*), fazer a imersão na mistura de gelo seco e álcool é uma decisão correta?

![](_page_66_Picture_6.jpeg)

![](_page_66_Picture_7.jpeg)

Fonte:mathforcollege.com

Olhando os registros do projetista da ponte anterior onde o munhão ficou preso no eixo, verificou-se que ele usou o coeficiente de expansão térmica em temperatura ambiente para calcular a contração no diâmetro do munhão. Nesse caso, a redução, ∆*L* no exterior diâmetro do munhão é:

$$
\Delta L = \alpha \cdot L_0 \cdot \Delta T. \tag{1}
$$

Onde:

 $L_0 =$  diâmetro externo do munhão,  $\alpha$  = coeficiente de expansão térmica à temperatura ambiente, ∆*T* = variação de temperatura,

*T* = temperatura final da mistura de gelo seco e álcool,  $T_0$ = temperatura ambiente.

Substituindo os dados temos:  $L_0 = 12,363$ " $(31,4cm)$ ,  $T_0 = 80$ ° $F(27 °C)$ ,  $T = -108 °F(-78 °C)$  $\alpha = 6, 47 \cdot 10^{-6} \text{ °F}^{-1}$  $\Delta T = T - T_0$  $\Delta T = -108 - 80$  $\Delta T = -188^\circ F$ .

A redução no diâmetro externo do munhão é dada por:

$$
\Delta L = 12,363 \cdot 6,47 \cdot 10^{-6} \cdot -188
$$
  

$$
\Delta L = -0,01504^{\circ}.
$$

Portanto, está previsto que o diâmetro do munhão reduza em 0*,* 01504"(0*,* 038*cm*). Mas, isso é redução suficiente em diâmetro? De acordo com as especificações, que defini uma folga de 0*,* 01", ele precisa do munhão para contrair de:

$$
=12,363 - 12,358 + 0,01
$$
  
= 0,015".

Então, de acordo com os cálculos, basta colocar o munhão de aço em gelo seco e álcool mistura para obter a contração desejada de 0*,* 015"(0*,* 038*cm*), pois ele está prevendo uma contração de 0*,* 01504"(0*,* 038*cm*). Mas, conforme mostrado no gráfico (Figura 2.12), o coeficiente de expansão térmica do aço diminui com a queda da temperatura e não é constante ao longo da faixa de temperatura do munhão. Portanto, a fórmula acima superestimaria a contração térmica. Este é o erro que ele cometeu nos cálculos da ponte anterior.

Figura 2.12: Gráfico de coeficiente de dilatação térmica

![](_page_67_Figure_9.jpeg)

Fonte:mathforcollege.com

Nesse gráfico o coeficiente de expansão térmica variável está em função da temperatura para aço fundido. Para encontrar a contração de um cilindro de aço imerso em um banho em gelo seco e álcool líquido, é necessário conhecer os dados do coeficiente de expansão térmica em função da temperatura. Esses dados são fornecidos para o aço na Figura 2.13 .

| Temperatura <sup>o</sup> F | Coeficiente de dilatação linear ( $\frac{in}{in}$ /°F) |
|----------------------------|--------------------------------------------------------|
| $80^\circ$                 | $6,47 \times 10^{-6}$                                  |
| $60^\circ$                 | $6,36 \times 10^{-6}$                                  |
| $40^{\circ}$               | $6,24 \times 10^{-6}$                                  |
| $20^{\circ}$               | $6,12 \times 10^{-6}$                                  |
| $0^{\circ}$                | $6,00 \times 10^{-6}$                                  |
| $-20^\circ$                | $5,86 \times 10^{-6}$                                  |
| $-40^\circ$                | $5,72 \times 10^{-6}$                                  |
| $-60^\circ$                | $5,58 \times 10^{-6}$                                  |
| $-80^\circ$                | $5,43 \times 10^{-6}$                                  |
| $-100^\circ$               | $5,28 \times 10^{-6}$                                  |
| $-120^\circ$               | $5,09 \times 10^{-6}$                                  |
| $-140^\circ$               | 4,91 x 10-6                                            |
| $-160^\circ$               | $4,72 \times 10^{-6}$                                  |
| $-180^\circ$               | $4,52 \times 10^{-6}$                                  |
| $-200^\circ$               | $4,30 \times 10^{-6}$                                  |
| $-220^\circ$               | $4,08 \times 10^{-6}$                                  |
| $-240^\circ$               | $3,83 \times 10^{-6}$                                  |
| $-260^\circ$               | $3,58 \times 10^{-6}$                                  |
| $-280^\circ$               | $3,33 \times 10^{-6}$                                  |
| $-300^\circ$               | $3,07 \times 10^{-6}$                                  |
| $-320^\circ$               | $2,76 \times 10^{-6}$                                  |
| $-340^\circ$               | $2,45 \times 10^{-6}$                                  |
|                            |                                                        |

Figura 2.13: Tabela de coeficiente de dilatação térmica

Fonte:

Elaborada pela autora.

A contração no diâmetro do munhão para o qual o coeficiente de expansão térmica varia em função da temperatura é dada por:

$$
\Delta L = L_0 \int_{t_0}^t \alpha \cdot dT. \tag{2}
$$

Observe que a Equação (2) se reduz à Equação (1) se o coeficiente de expansão térmica for assumido como constante. Na Figura 2.12, o coeficiente de expansão térmica de um aço fundido típico é aproximado por um polinômio de segunda ordem(3) como:

$$
\alpha = -1,2278 \cdot 10^{-11} \cdot T^2 + 6,1946 \cdot 10^{-9} \cdot T + 6,015 \cdot 10^{-6}
$$
(3)  
\n
$$
\Delta L = 12,363 \int_{80}^{-108} (-1,2278 \cdot 10^{-11} \cdot T^2 + 6,1946 \cdot 10^{-9} \cdot T + 6,015 \cdot 10^{-6}) \cdot dT
$$
  
\n
$$
\Delta L = 12,363 \left( \int_{80}^{-108} (-1,2278 \cdot 10^{-11} \cdot T^2) \cdot dT + \int_{80}^{-108} (6,1946 \cdot 10^{-9} \cdot T) \cdot dT + \int_{80}^{-108} (6,015 \cdot 10^{-6}) \cdot dT \right)
$$
  
\n
$$
\Delta L = 12,363 \left( \left[ -1,2278 \cdot 10^{-11} \frac{(-108)^3 - 80^3}{3} \right] + \left[ 6,1946 \cdot 10^{-9} \frac{(-108)^2 - 80^2}{2} \right] + \left[ 6,015 \cdot 10^{-6} \cdot (-108 - 80) \right] \right)
$$
  
\n
$$
\Delta L = 0,01368^{\circ}.
$$
(13)

Logo considerando as temperaturas planejadas o valor é 0*,* 01368"(0*,* 034*cm*) o que significa que o cálculo certo não chega nas especificações de 0*,* 015"(0*,* 038*cm*), como eles queriam. Daí a importância do cálculo na dilatação de uma ponte, levando em consideração o coeficiente de dilatação linear que não é constante, para chegar na temperatura correta (teria que ser −129◦*F* = −89◦*C* ) e não perder todo o trabalho, além dos custos.

## **3 Experiências de dilatação térmica em sala de aula**

Nesse capítulo apresentaremos algumas experiências realizadas para explorar o conceito de dilatação térmica. Mais informações consulte [14]. Por conta de riscos envolvidos frente ao cenário de pandemia 2021, essas aulas foram gravadas, sem a presença dos alunos. Ou seja, foram realizadas com a ajuda de um professor da escola. Entretanto quando esta experiência é feita com alunos participando presencialmente, é realmente encantador, é muito gratificante ver os olhares dos alunos descobrindo pela primeira vez o resultado de uma dilatação térmica, e em um momento como esse, que a motivação de estudo ocorre aos alunos menos interessados anteriormente. É através de estratégia como esta, com o objetivo de esclarecer fenômenos, que acabam proporcionando a compreensão do princípio envolvido e muitas vezes dando o entendimento de algumas situações que nos rodeiam diariamente. Os materiais que foram usados fazem parte do repertório de experimentos realizados no laboratório de Ciências da escola Senai. Mas isso não significa que outras escolas, não possam realizar algumas dessas experiências com outros materiais, como substituindo a fonte elétrica por uma bateria de carro, ou o bico de Bunsen por uma vela e construindo o que precisa de forma similar.

#### **Prática 1. Dilatação linear nos fios**

#### **Objetivo:**

Mostrar a dilatação térmica linear no fio de níquel cromo através do aquecimento.

#### **Os materiais utilizados :**

2 suportes 2 bases 2 hastes 2 prendedores 1 borracha preta 1 fonte elétrica fio de níquel cromo fios de ligação

![](_page_71_Picture_1.jpeg)

Fonte: Elaborada pela autora.

Figura 3.2: Fio de níquel cromo e fonte elétrica

![](_page_71_Picture_4.jpeg)

![](_page_71_Picture_5.jpeg)

Fonte: Elaborada pela autora.

### **Procedimento**

Montamos as duas bases, com duas hastes, onde existe um fio metálico esticado entre os dois suportes. Ligamos a fonte elétrica, em corrente contínua, e em seguida a voltagem da fonte foi sendo aumentada, onde estavam conectadas os dois cabos,
em cada ponta do fio. A corrente, através de uma fonte elétrica aqueceu o fio, até esticar, causando uma mudança na coloração do fio, em que a corrente elétrica chegou a 60 volts e 2,8 Amperes. A dilatação resultante do aquecimento deixou o fio "bambo" entre os suportes. O níquel cromo passou a ficar "vermelho", devido a mudança de temperatura. Foi utilizado fio de níquel devido possuir resistência elétrica.

Figura 3.3: Montagem de início

Fonte: Elaborada pela autora.

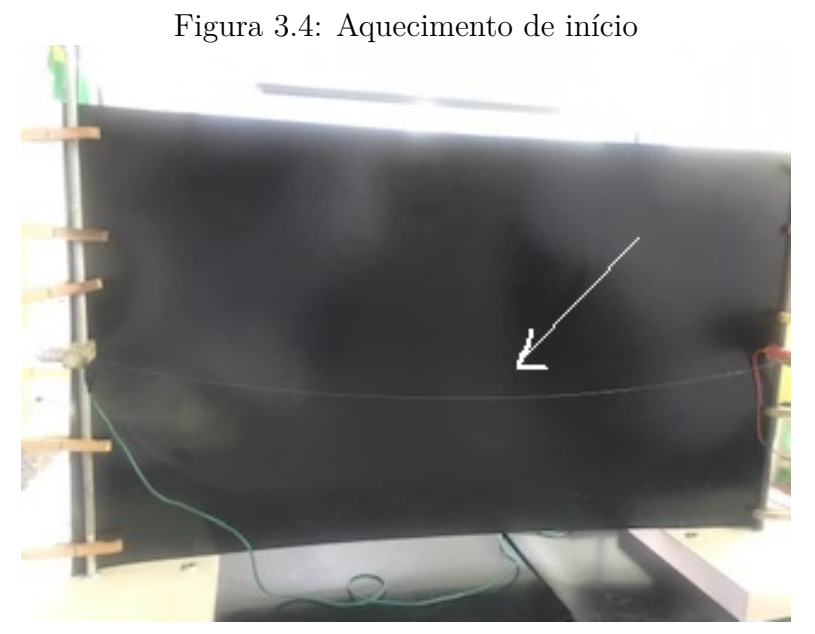

Fonte: Elaborada pela autora.

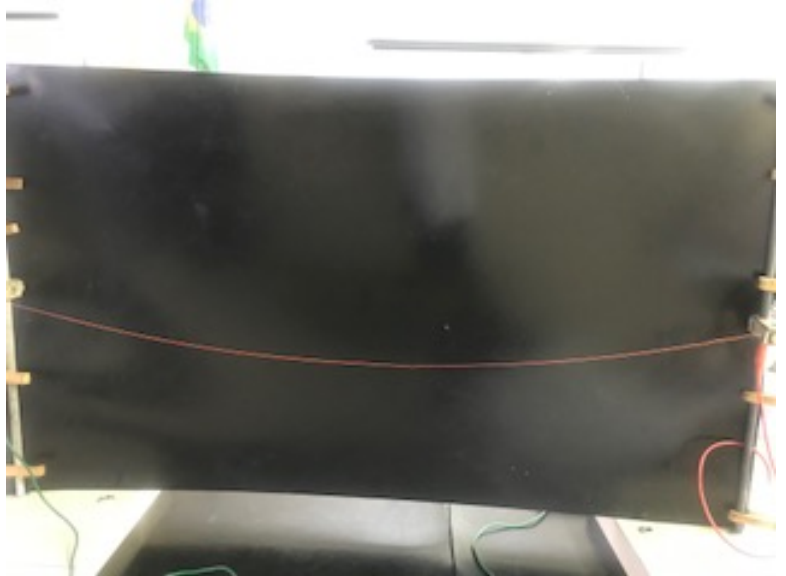

Figura 3.5: Aumentando a corrente

Fonte: Elaborada pela autora.

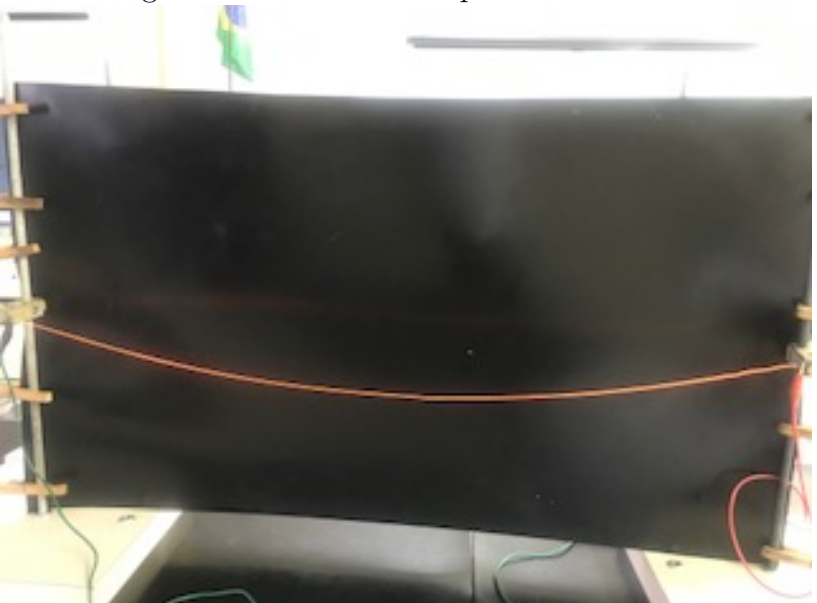

Figura 3.6: Aumentando para 60*v* corrente

Fonte: Elaborada pela autora.

## **Conclusão**

Quando os alunos conseguem visualizar no fio o aquecimento em que ocorre mudança de cor e de elasticidade, eles têm uma visualização perfeita da dilatação térmica linear naqueles instantes, ficando claro que a dilatação que ocorreu foi no comprimento.

## **Prática 2. Dilatação linear na peça**

### **Objetivo:**

Determinar o coeficiente de dilatação linear de um material metálico.

#### **Os materiais utilizados :**

- 1 vasilha de 250*ml* com água
- 1 comparador micrométrico centesimal
- 1 paralelepípedo de aço para suporte da base magnética do comparador
- 1 tripé
- 1 paquímetro centesimal
- 1 termômetro de −10◦*C* a 150◦*C*
- 1 ebulidor
- 1 cilindro de alumínio maciço de 10*mm* de diâmetro e comprimento de 100*mm*

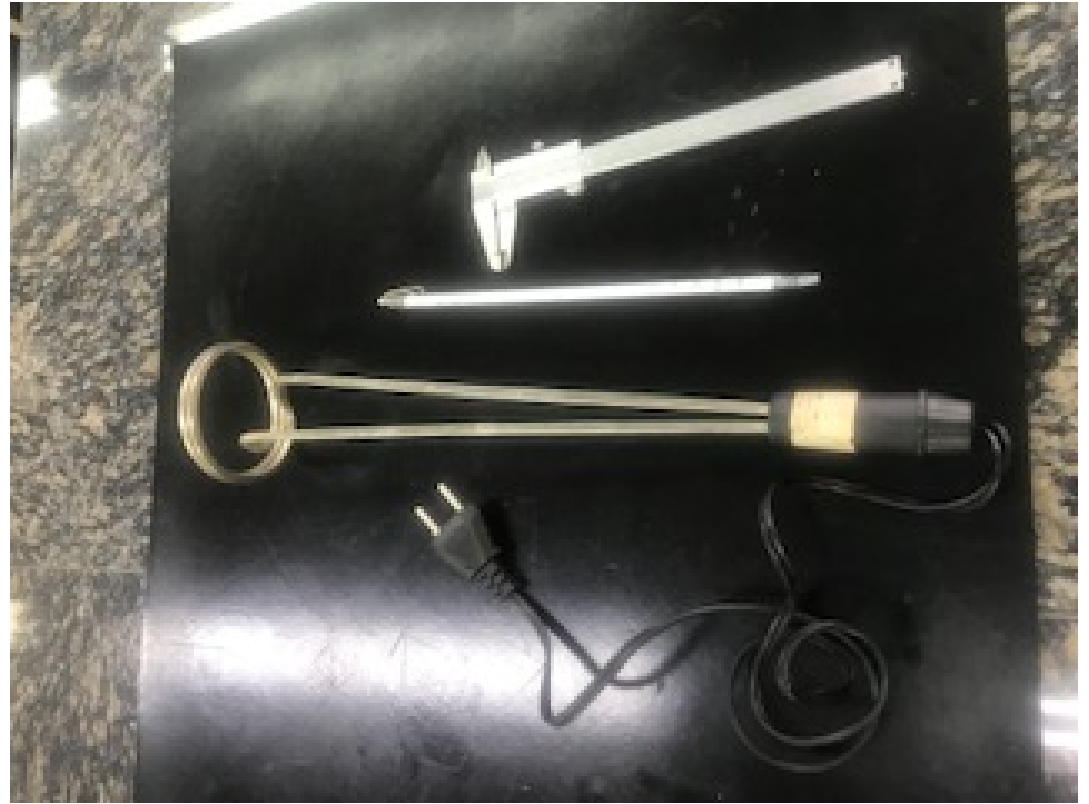

Figura 3.7: Ebulidor, termômetro e paquímetro

Fonte: Elaborada pela autora.

## **Procedimento**

Primeiro fazemos um registro com os alunos, utilizando o paquímetro, medindo a peça e registrando a temperatura da água (10◦*C*). Após isso, mostramos o comparador micrométrico, um aparelho com precisão de centésimos de milímetros. O aparelho é utilizado na indústria mecânica para acharmos alterações de medidas de faceamento de peças.

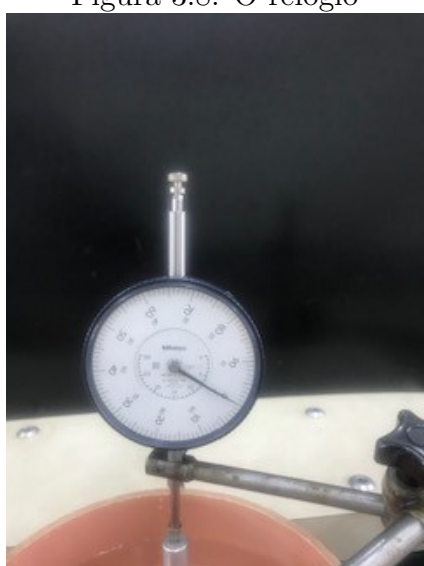

Figura 3.8: O relógio

Fonte: Elaborada pela autora.

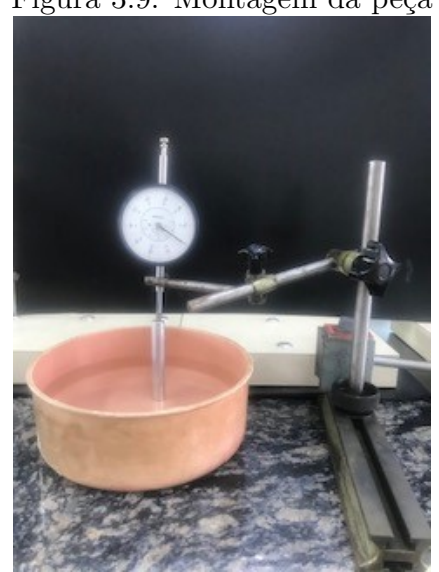

Figura 3.9: Montagem da peça

Fonte: Elaborada pela autora.

Zeramos o relógio e observamos o comparador micrométrico.

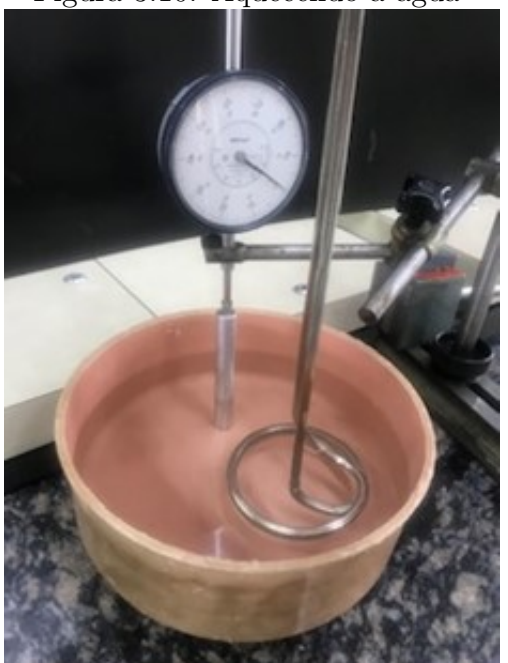

Figura 3.10: Aquecendo a água

Fonte: Elaborada pela autora.

Com isso vamos aquecendo a água com o ebulidor e observando o comparador micrométrico, até chegarmos a temperatura de 60◦*C*.

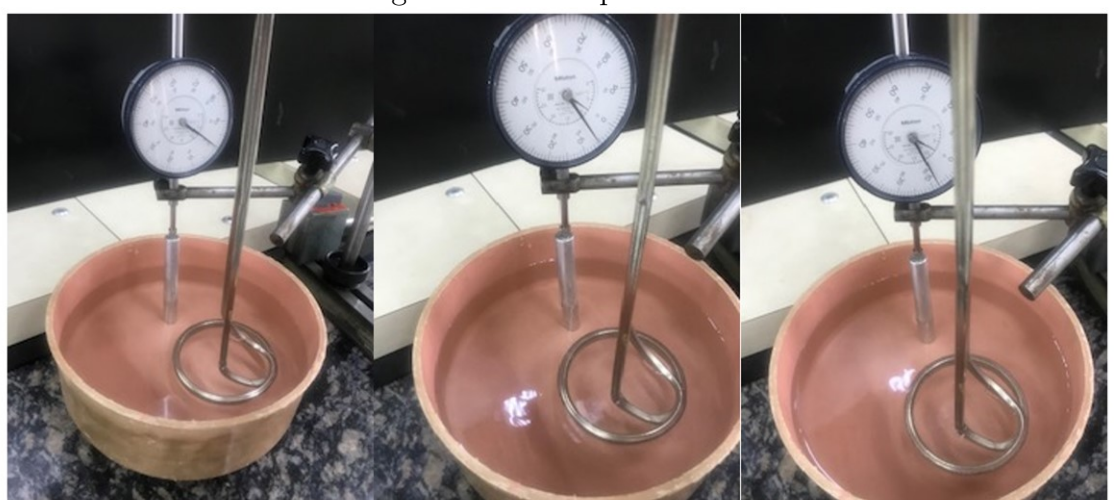

Figura 3.11: O aquecimento

Fonte: Elaborada pela autora.

Após isso marcamos o valor da dilatação do relógio ∆*L* = 0*,* 12*mm*. Com o valor do comparador micrométrico, percebemos que houve uma dilatação do alumínio, com isso, calculamos o coeficiente de dilatação linear do alumínio, utilizando a fórmula da dilatação linear já estudada.

Com os valores temos:

 $L_0 = 100$ *mm*  $\alpha = ?$  $T_0 = 10 °C$  $T = 60 °C$  $\Delta L = 0, 12mm$ 

Primeiro calculamos a variação de temperatura, depois substituímos:

$$
\Delta T = T - T_0
$$
  
\n
$$
\Delta T = 60 - 10
$$
  
\n
$$
\Delta T = 50^{\circ}C
$$

Substituímos os valores :

$$
\Delta L = \alpha \cdot L_0 \cdot \Delta T
$$
  

$$
0, 12 = \alpha \cdot 100 \cdot 50
$$
  

$$
0, 12 = \alpha \cdot 5000
$$
  

$$
\alpha = \frac{0.12}{5000}
$$
  

$$
\alpha = 0,000024^{\circ}C^{-1}
$$
  

$$
\alpha = 24 \cdot 10^{-6} {}^{\circ}C^{-1}
$$

### **Conclusão**

Na conclusão desses cálculos, tivemos o cuidado de calibrarmos o relógio e observamos que quando existe uma variação pequena (no experimento utilizamos 60◦*C*), o material terá o seu valor correto.

Chegamos ao valor do coeficiente de dilatação linear exatamente como descrito na tabela.

#### **Prática 3. Dilatação superficial volumétrica**

#### **Objetivo:**

Mostrar a dilatação térmica volumétrica nos sólidos.

## **Os materiais utilizados:** 1 cabo de madeira com aro de alumínio 1 esfera 1 bico de Bunsen 2 suportes 1 base 2 hastes

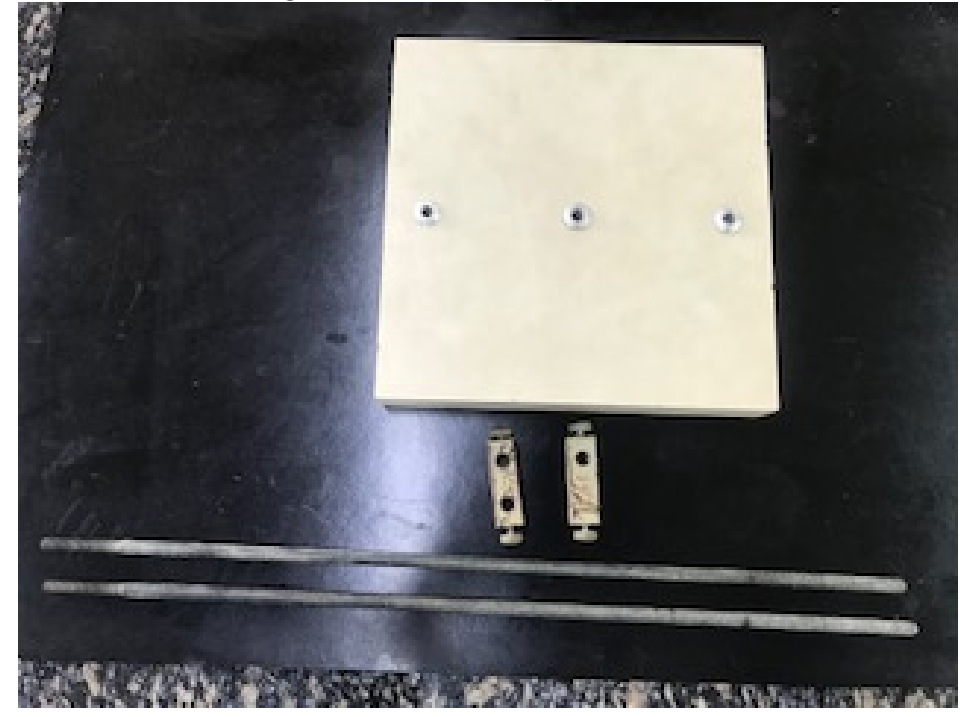

Figura 3.12: Base, suporte e haste

Fonte: Elaborada pela autora.

Figura 3.13: Um cabo de madeira com aro de alumínio, esfera e bico de Bunsen

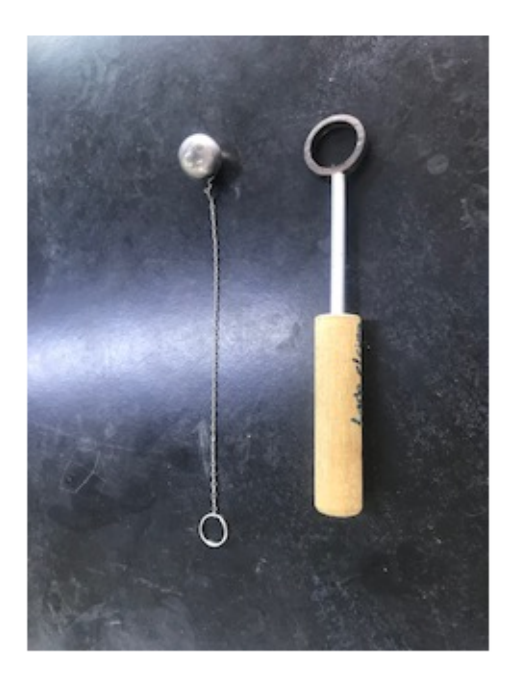

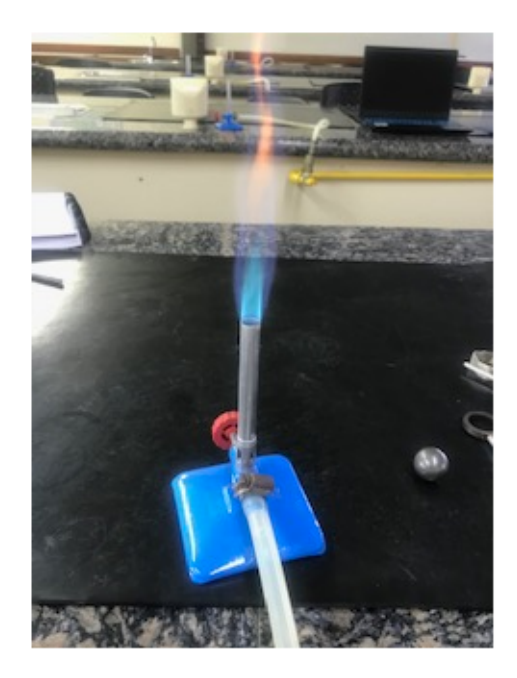

Fonte: Elaborada pela autora.

#### **Procedimento**

Primeiro comentamos a demonstração mais antiga a da "bola e anel", proposta no século 18 por Willem Jacob Gravesande, filósofo, físico e matemático holandês, sobre dilatação térmica volumétrica. Nossa experiência baseou-se nesta demonstração. Mostramos que o aro está a 0*,* 2*mm* menor que o diâmetro da esfera, figura 3.14. Após isso, aquecemos o aro de alumínio no bico Bunsen. Em seguida vamos tentando passar a esfera no experimento montado, até que com o aquecimento, o aro se dilata, de tal forma, com que a esfera passe pelo aro. Com isso mostramos a dilatação do aro.

Figura 3.14: Testando a esfera

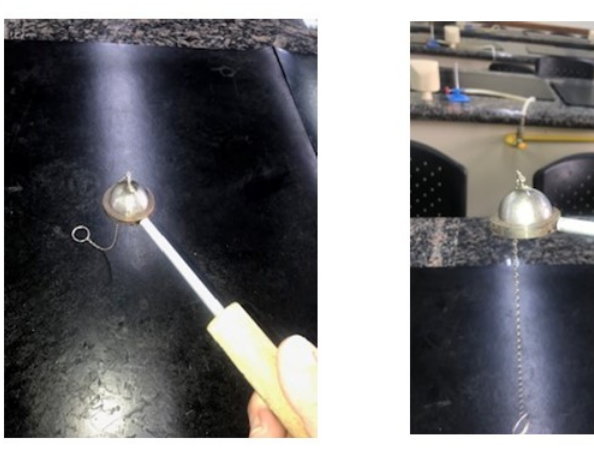

Fonte: Elaborada pela autora.

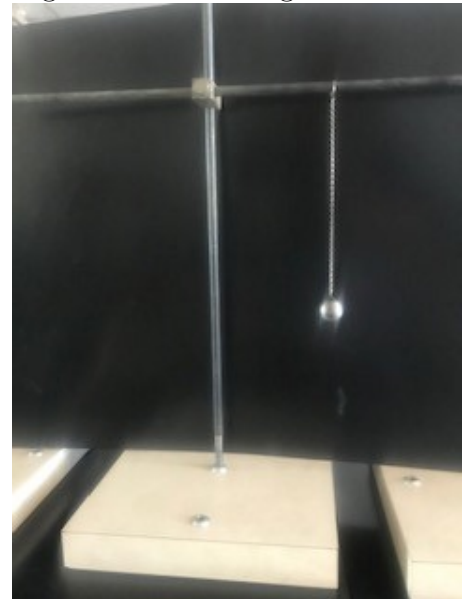

Figura 3.15: Montagem no início

Fonte: Elaborada pela autora.

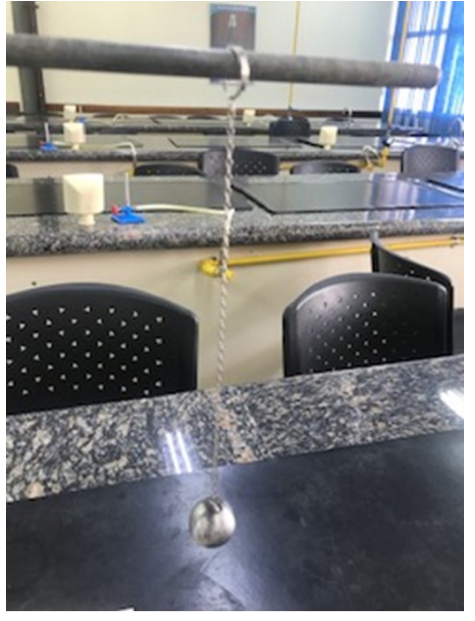

Figura 3.16: Montagem no início com detalhes

Fonte: Elaborada pela autora.

Figura 3.17: Aquecendo o aro

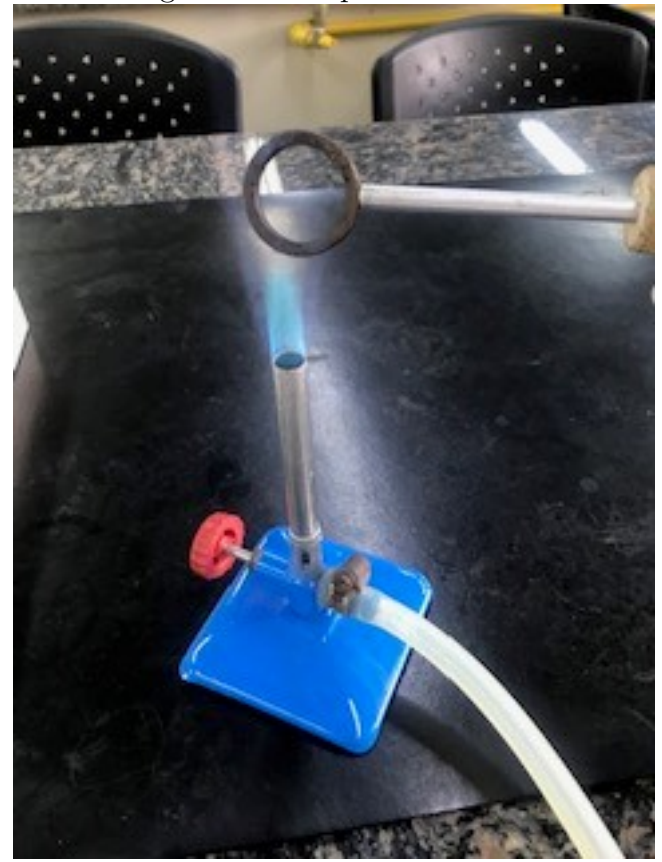

Fonte: Elaborada pela autora.

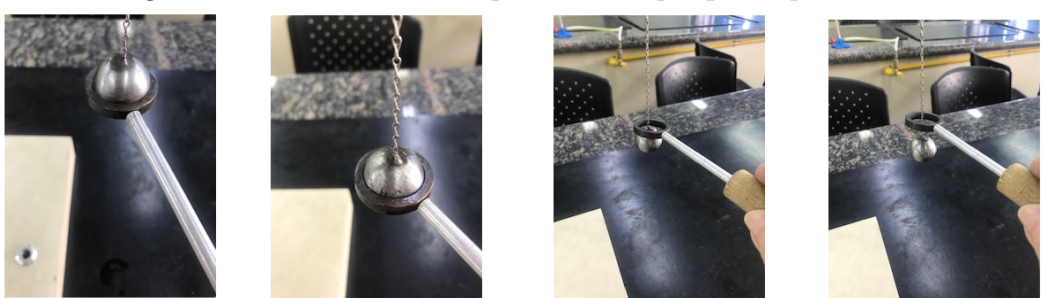

Figura 3.18: O aro sendo aquecido até que passa pela esfera

Fonte: Elaborada pela autora.

Figura 3.19: O aro aquecido passando pela esfera

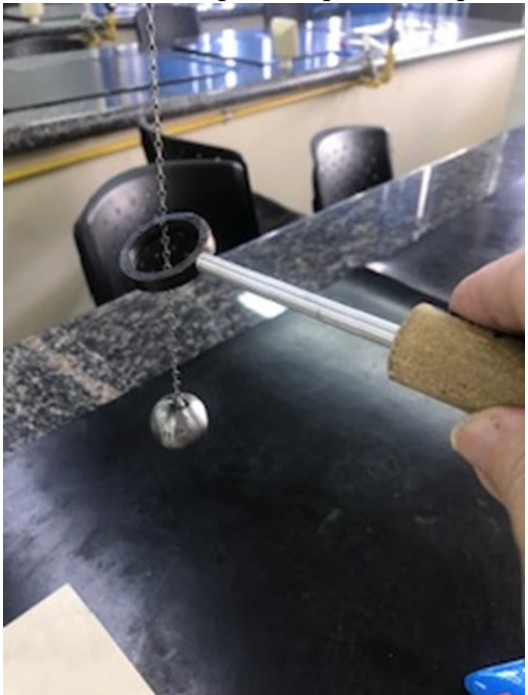

Fonte: Elaborada pela autora.

## **Conclusão**

Concluímos que, com esse aquecimento o aro dilatou mais de que 0*,* 2*mm*, passando pela esfera.

# **4 Conclusão**

Neste trabalho abordamos uma investigação de fórmulas, em particular sobre dilatação térmica, e situações instigantes da Termodinâmica aplicando Cálculo Diferencial e Integral.

A contribuição desse trabalho foi a seleção de diversos problemas da Termodinâmica, envolvendo derivadas e integrais, que no começo achei que seriam poucos, mas percebi muitos problemas interessantes.

Esse estudo tem possibilidades de avançar mais, por se tratar de assuntos interdisciplinares entre a Termodinâmica e Cálculo.

Com este trabalho tive um enorme crescimento, muito importante na minha formação, pude melhorar minha visão como professor de matemática, aplicando muitos conhecimentos. Aprendi muitas coisas novas.

# **Referências**

- [1] H. L. Guidorizzi, *Um curso de Cálculo vol. 1*. Rio de Janeiro: Ed. LTC, 5ª ed., 2001.
- [2] J. e. G. F. R. Weir, Maurice D e Hass, *Calculo de George B. Thomas*. São Paulo: Ed. Pearson Addison Wesley, 11ª ed., 2009.
- [3] J. C. Mohnsam, "As contribuições de arquimedes para o cálculo de áreas," Master's thesis, 2014.
- [4] D. N. Paraná, *Fisica: termologia,óptica,ondulatória*. São Paulo: Ed. Ática, 4ª ed., 1993.
- [5] R. e. W. J. Halliday, David e Resnick, *Fundamentos de Física 2*. Rio de Janeiro: Ed. Livros Técnicos e Científicos, 4ª ed., 1996.
- [6] B. Máximo, Antonio e Alvarenga, *Física:volume único*. São Paulo: Ed. Scipione, 1ª ed., 1997.
- [7] M. A. A. Monteiro, *Ciência da Natureza:Física*. São Paulo: Ed. Cultura acadêmica, 2ª ed., 2016.
- [8] C. Kazuhito Fuke, *Os alicerces da Física*. São Paulo: Ed. Saraiva, 14ª ed., 2007.
- [9] D. H. Hallet *et al.*, *Cálculo Aplicado*. Rio de Janeiro: Ed. LTC, 2ª ed., 2005.
- [10] J. Stewart, *Cálculo*. Ed.Thomson, 5ª ed., 2006.
- [11] C. M. Miotto, J. Cargnelutti, and V. M. Machado, "Aplicações das equações diferenciais na modelagem matemática da dilatação/contração térmica de cabos da rede elétrica," *I Semana da Matemática da UTFPR–Perspectivas do Ensino e da Pesquisa em Matemática. Toledo*, vol. 18, 2013.
- [12] P. M. Mors, "Dilatação térmica: Uma abordagem matemática em física básica universitária," *Revista Brasileira de Ensino de Física*, 2016.
- [13] E. E. Kalu *et al.*, *Numerical Methods with Applications: Abridged*. Ed. Lulu. com, 2009.

[14] E. S. SP, *Ciências aplicadas vol. II Química e Física*. São Paulo: Editora SESI SENAI, 1ª ed., 2018.